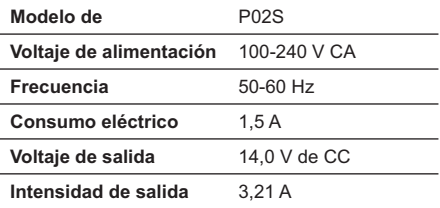

### 台灣

公司聯絡詳細資料

依照商品檢驗法案第 11 條條文,Dell 提供對於本文 件所涉及產品在台灣地區認證機構的公司聯絡細節· Dell B.V. 台灣分公司 台灣台北市大安區 敦化南路二段 218 號 20 樓

電池登場 (台灣)

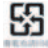

## **Información para NOM (únicamente para México)**

La información siguiente se proporciona en el dispositivo o dispositivos descritos en este documento, en cumplimiento con los requisitos de la Norma oficial mexicana (NOM):

Importador:

Dell México S.A. de C.V. Paseo de la Reforma 2620 - 11° Piso Col. Lomas Altas 11950 México, D.F.

### **Abbreviated R&TTE Directive 1999/5/EC Compliance Statement**

Hereby, Dell Inc. declares that all CE Marked Dell products incorporating Radio and Telecoms Terminal Equipment functionality are in compliance with the essential requirements and other relevant provisions of Directive 1999/5/EC.

### 日本

### バッテリーステートメント (日本)

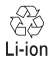

不要になったバッテリーは、貴重な盗源を守る為に廃棄しないで、デル担当窓口:デル<br>PCリサイクルデスク(電話044-556-3481)へお問い合わせください。

### 하군

### 에너지 관련 정보

<u>본 제품의 소비 전력은 플러그를 뽑은 상태에서는</u> ⣆ᤆಪ#ᓊ#⋂#⠲⍟፲ᎎ1

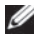

**NOTE:** The Notified Body number denoted by 'NBnr' will only be present when required and has no bearing on the usage restriction whether present or not.

#### **France**

For Mainland France

- 2.400 2.4835 GHz (Channels 1-13) authorized for indoor use
- 2.400 -2.454 GHz (Channels 1-7) authorized for outdoor use

For Guiana and Reunion

- 2.400 2.4835 GHz (Channels 1-13) authorized for indoor use
- 2.420 2.4835 GHz (Channels 5-13) authorized for outdoor use

For all French Territories:

**•** Only 5.15 -5.35 GHz authorized for 802.11a

### **Italy**

A general authorization is requested for outdoor use in Italy. The use of these equipments is regulated by:

- D.L.gs 1.8.2003, n. 259, article 104 (activity subject to general authorization) for outdoor use and article 105 (free use) for indoor use, in both cases for private use.
- D.M. 28.5.03, for supply to public of RLAN access to networks and telecom services.

# **لوائح التصدير**

يقر العميل بأن هذه المنتجات، والتي قد تحتوي على تقنيات حديثة وبرامج، تخضع للنظم الجمركية والقوانين واللوائح التي تنظم التصدير في الولايات المتحدة الأمريكية، كما قد تكون خاضعة للنظم الجمركية والقوانين واللوائح التي تنظم التصدير في الدولة التي يتم فيها إنتاج و/أو استيراد هذه ً المنتجات. ويوافق العميل على الالتزام بهذه القوانين واللوائح. فضلا عن أنه لا يجوز، بموجب قوانين الولايات المتحدة الأمريكية، بيع هذه المنتجات أو إعارتها أو نقل ملكيتها بأية صورة للمستخدمين أو الدول الخاضعة للحظر. كما أنه لا يجوز بيع هذه المنتجات أو إعارتها أو نقل ملكيتها أو استخدامها بواسطة مستخدم نهائي يساهم في أنشطة ترتبط بأسلحة الدمار الشامل، بما يشمل ولكن لا يقتصر على الأنشطة المتعلقة بتصميم أو تطوير أو إنتاج أو استخدام الأسلحة أو المواد النووية، أو المنشآت أو الصواريخ، أو دعم مشروعات الصواريخ، أو الأسلحة الكيماوية أو البيولوجية.

# **معلومات إضافية للسلامة ومعلومات تنظيمية وبيئية خاصة بالدولة**

### **European Union**

### **Restrictions of Usage Information For Products With Wireless LAN / 802.11 Interfaces**

Products that fall into this category are denoted by inclusion of the Class 2 identifier symbol (exclamation mark in a circle) accompanying the CE Mark on the products regulatory label, or on the 802.11 plug-in card:

# $C \in NBn \cap$

# **البحث عن معلومات إضافية**

للاطلاع على المزيد من المعلومات الخاصة بالمستخدم حول الكمبيوتر والمكونات الفردية (مثل محركات أقراص التخزين وبطاقات الكمبيوتر والأجهزة الطرفية الأخرى)، شاهد قسم "أدلة الاستخدام" على الموقع .**support.dell.com**

للاطلاع على معلومات إضافية لأفضل ممارسات السلامة، انظر الصفحة الرئيسية لقسم Compliance Regulatory (معلومات الالتزام باللوائح) على العنوان التالي:

.**www.dell.com/regulatory\_compliance**

للاطلاع على معلومات إضافية عن إعادة التدوير، انظر الصفحة الرئيسية لقسم Recycling Global) إعادة التدوير العالمي) على العنوان التالي: .**www.dell.com/recyclingworldwide**

للاطلاع على المعلومات التنظيمية، انظر الصفحة الرئيسية لقسم Regulatory Compliance (معلومات الالتزام باللوائح) على الموقع **com.dell.www** على العنوان التالي:

.**www.dell.com/regulatory\_compliance**

# **ً قيود السفر جوا**

قم باستشارة واتباع قيود السفر الجوي المطبقة على الأجهزة الالكترونية والاستخدام ونقل حزم البطاريات. للاطلاع على المزيد من المعلومات، انظر الصفحة الرئيسية لقسم Compliance Regulatory) معلومات الالتزام باللوائح) على الموقع **com.dell.www** على العنوان التالي: .**www.dell.com/regulatory\_compliance**

# **تسجيل وتقييم وترخيص الكيماويات (REACH(**

REACH هو الإطار التنظيمي الخاص بالاتحاد الأوروبي بشأن المواد الكيماوية. وتتوفر المعلومات المتعلقة بالمواد شديدة الخطورة والتي تدخل في منتجات Dell بتركيز يزيد على %0.1 لكل وحدة وزن على الموقع .**www.dell.com/reach** التالي

# **التخلص من البطارية**

 **تحذير: لا تتخلص من البطارية بإلقائها في النار أو بالتخلص منها مع المهملات المنزلية، اتصل بهيئة النفايات المحلية لمعرفة عنوان أقرب موقع للتخلص من البطاريات.**

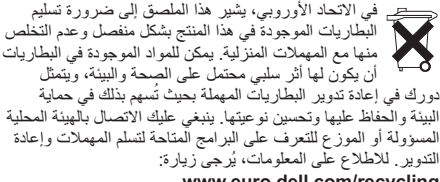

.**www.euro.dell.com/recycling**

## **المواد التي تحتوي على حمض البركلوريك**

المواد التي تحتوي على حمض البركلوريك – قد تطبق طريقة تعامل خاصة. .**www.dtsc.ca.gov/hazardouswaste/perchlorate** انظر

للاطلاع على معلومات محددة حول برامج Dell لإعادة تدوير المنتجات في أنحاء العالم ،انظر **recyclingworldwide/com.dell.www**.

# **لائحة مخلفات المعدات الكهربية والإلكترونية**

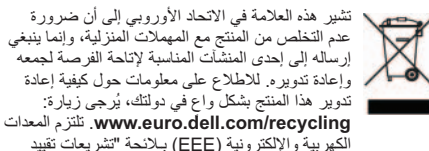

استخدام بعض المواد الخطرة في المعدات الكهربية والألكترونية".

# **لائحة حظر انتشار المواد الخطرة (RoHS (المطبقة في تركيا**

### **Waste Electrical and Electronic Equipment (WEEE)** Yöneraeleri

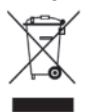

Avrupa Birliği'nde bu etiket, ürünün ev elektroniği aletleri atıkları ile imha edilemeveceğini gösterir. Kurtarmak ve geri dönüşümünü sağlamak için uygun sartlarda saklanması gerekir. Bu ürünün geri dösünümünün nasıl sağlanacağı konusunda bilgi icin littfen su adresi zivaret edin:

www.euro.dell.com/recycling. EEE Yönetmeliăine Uvgundur Ve Flektronik Esvalarda Bazi Zararli Maddelerin Kullaniminin Sinirlandirilmasina Dair Yönetmelik

### **ENERGY STAR 5.0**

تقابل أجهزة الكمبيوتر المكتبية وأجهزة الكمبيوتر المحمولة ومحطات العمل المصنعة بعد 1 يوليو 2009 والتي تحمل شعار STAR ENERGY متطلبات الفئة 5.0 الأكثر تقدماً. وبسبب هذه المتطلبات يحتوي جهازك : ً على وحدة تغذية بالطاقة أكثر كفاءة وخصائص أخرى والتي يمكنها سنويا

- توفير 130 كيلووات من الكهرباء.
- منع 91 كجم (200 رطل) من انبعاثات غازات الدفيئة (يكفي لملء غرفة كبيرة).

ومع ذلك، يمكن لهذا الكمبيوتر توفير مزيد من الطاقة نتيجة خصائص STAR ENERGY لإدارة الطاقة والتي تتيح للكمبيوتر الدخول في وضع طاقة منخفض للغاية عند عدم استخدامه لفترة محددة من الوقت. يمكن لهذه الخصائص لإدارة الطاقة المنشطة في كل أجهزة كمبيوتر STAR ENERGY المؤهلة أن توفر حتى 500 كيلووات/ساعة من الكهرباء سنوياً تعادل:

- منع انبعاثات قدر من غازات الدفيئة يوازي عدم قيادة سيارتك لمدة 3 أسابيع.
	- زرع بستان من الأشجار بمساحة 70 قدم x 70 قدم.

المعلومات الإضافية المحددة حول إدارة الطاقة متاحة على .**www.energystar.gov/powermanagement**

يوجد معلومات إضافية حول برنامج STAR ENERGY متاحة على .**www.energystar.gov**

### **معلومات إعادة التدوير**

توصي Dell عملاءها بالتخلص من معدات الكمبيوتر والشاشات والطابعات وغيرها من الملحقات المستعملة بطريقة مناسبة للبيئة. وتشمل تلك الطرق إعادة استخدام تلك المنتجات بأكملها أو كأجزاء منها، وإعادة تدوير المنتجات والمكونات والمواد.

**التعليمات الخاصة بالهندسة البشرية**

**تحذير: قد ينتج عن الاستخدام المطول أو غير الصحيح للوحة**   $\bigwedge$ **المفاتيح حدوث إصابات.**

 **تحذير: قد يسبب التطلع إلى الشاشة أو الشاشة الخارجية لمدد**  ⚠ **مطولة إجهاد العين.**

للاطلاع على معلومات إضافية حول التعليمات الخاصة براحة الجسم، يرجى زيارة صفحة Compliance Regulatory) معلومات الالتزام باللوائح) على موقع **com.dell.www** على العنوان التالي: .**www.dell.com/regulatory\_compliance**

Weitere Hinweise zu ergonomischem Arbeiten finden Sie auf der Website der gesetzlichen Bestimmungen unter **www.dell.com** unter:

**www.dell.com/regulatory\_compliance**.

**المعلومات البيئية**

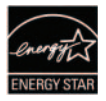

**التوافق مع RStar Energy** إن أي منتج من Dell يحمل شعار STAR ENERGY على المنتج نفسه أو على شاشة افتتاحية قد تم التصديق على توافقه مع متطلبات وكالة حماية البيئة الأمريكية

STAR ENERGY في التهيئة الخاصة به، وذلك عند شحنه من Dell.

### **الأمان المتعلق بالبطارية في أجهزة الكمبيوتر المحمول**

 **تحذير: قد يؤدي استخدام بطارية غير متوافقة إلى زيادة خطر نشوب حريق أو انفجار.**

تجنب تعريض (أو تخزين أو وضع) جهاز الكمبيوتر أو البطارية بجانب مصدر حرارة مثل جهاز الإشعاع أو المدفأة أو الموقد أو السخان الكهربائي أو غيره من أجهزة توليد الحرارة أو تعريضهما لدرجات حرارة تزيد عن 65 مئوية (149 فهرنهايت). عند تسخين خلايا البطارية إلى درجات حرارة مرتفعة للغاية، يمكن أن تحدث بها ثقوب أو تنفجر، مما قد يترتب عليه نشوب حريق.

### **أمان سماعات الأذن والرأس**

**تحذير: قد يؤدي ضغط الصوت الزائد من سماعات الأذن أو**  ∕∖∖ **سماعات الرأس إلى إلحاق الضرر بحاسة السمع أو فقدانها. قد يؤدي ضبط كل من التحكم في مستوى الصوت والموازن على إعدادات أخرى غير الوضع المركزي إلى زيادة الجهد الكهربي للإخراج من سماعات الأذن أو سماعات الرأس، وبالتالي ارتفاع مستوى ضغط الصوت.**

قد يؤدي استخدام العوامل المؤثرة على إخراج سماعات الأذن أو الرأس غير تلك المحددة من قبل جهة الصنع (مثل نظام التشغيل وبرنامج تشغيل الموازن والبرامج الثابتة وبرنامج التشغيل) إلى زيادة الجهد الكهربي للإخراج من سماعات الأذن أو الرأس، وبالتالي زيادة مستوى ضغط الصوت.

قد يؤدي استخدام سماعات أذن أو سماعات رأس غير تلك المحددة من ُ قبل المصنع إلى رفع مستوى ضغط الصوت.

- لا تقم بحشر أية أشياء في فتحات أو مداخل الهواء بالجهاز. فقد يؤدي ذلك إلى إحداث حريق أو صدمة كهربية عن طريق حدوث ماس كهربي في المكونات الداخلية.
- لا تسمح بتشغيل الكمبيوتر المحمول أو المحول في وضع تستقر فيه قاعدته على الجلد المكشوف مباشرةُ ولفترات طويلة من الوقيت، فدرجة حرارة سطح القاعدة قد ترتفع أثناء التشغيل العادي، وخاصةُ عند وجود مصدر للتيار الكهربي المتردد. ويمكن لتعرض الجلد المكشوف لفترة مطولة من الوقت أن يسبب الإحساس بعدم الراحة أو يؤدي إلى الإصابة بالحروق.
	- اتصل بشركة Dell) أو موزع معتمد أو مركز خدمة للبيع للمستهلك) إذا لم تعمل المعدات بشكل طبيعي.

# **الأمان العام المتعلق بالكهرباء**

اتبع الإرشادات التالية عند توصيل الجهاز بمصدر الكهرباء. إذا كان الجهاز يستخدم محول تيار متردد (AC(:

- لا تستخدم إلا محول التيار الكهربي المتردد المقدم من Dell والمعتمد للاستخدام مع هذا الجهاز: S01P: E-1PA. فقد يؤدي استخدام محول آخر للتيار المتردد إلى نشوب حريق أو حدوث انفجار.
- ضع محول التيار المتردد في منطقة جيدة التهوية مثل سطح المكتب أو على الأرض - عندما تقوم باستخدامه لتشغيل الكمبيوتر أو شحن البطارية.
	- قد يتعرض محول التيار المتردد للسخونة أثناء التشغيل العادي للكمبيوتر، لذلك عليك بمراعاة الحرص عند التعامل مع محول التيار .ً أثناء التشغيل أو بعده مباشرة
		- لا تقم باستخدام كبل طاقة تيار متردد لمحول آلي متصل عبر إما محول ولاعة السجائر بالسيارة في المركبات ذات الجهد الكهربي العالي (24 فولت تيار مستمر) مثل مركبات النقل التجارية.

**تحذير: إن استخدام مفاتيح تحكم أو تنفيذ عمليات ضبط أو خطوات أو اتصالات أو أنواع إشارة أخرى غير المشار إليها في هذا المستند، قد يؤدي إلى التعرض للصدمات أو المخاطر الكهربية و/أو المخاطر الميكانيكية. تنبيه: منتجات Dell غير مخصصة للاستخدام في بيئات الرعاية .ً الصحية للمرضى ما لم يتم التصريح بذلك خصيصا تنبيه: منتجات Dell غير مصممة للاستخدام في بيئات قابلة للاشتعال أو الانفجار.** عند إعداد الأجهزة للاستخدام: **•** ضع الجهاز على سطح صلب ومستو.

**•** لا تقم بوضع الأجهزة فوق بعضها أو تضعها في مكان مغلق أو تقم بتركيبها في مكان تكون معرضة فيه للهواء الساخن. يجب أن يكون هناك مساحة فاصلة لا تقل عن 10.2 سم (4 بوصة) من جميع جوانب التهوية للسماح بسريان الهواء اللازم للتهوية المناسبة. وذلك لأن إعاقة سريان الهواء يمكن أن تسبب تلف الجهاز أو ارتفاع درجة الحرارة.

> عند تشغيل الجهاز:  **تحذير: تجنب تشغيل الجهاز في حالة رفع أي من الأغطية**  <u>∆</u> **الخاصة به.**

> **تحذير: لا تقم باستخدام المعدات في بيئة مبتلة. قم بحماية**  <u> A</u> **المعدات من التعرض لدخول السوائل إلى داخلها.**

- لا تقم باستخدام معدات تالفة وتشمل أسلاك الطاقة المكشوفة أو البالية أو التالفة.
- قم بفصل الجهاز وجميع الأجهزة الطرفية (بما يشمل أي مودم مدمج أو ُ اختياري أو مّولف التلفزيون) عن أي موصلات حائطية أثناء عاصفة (برقية) كهربية أو حينما تكون غير متواجد لفترات ممتدة.

**عام**

يظلٍ هذا الترخيص سارياً حتى بتم إنهاؤه. وسوف يتم إنهاء هذا الترخيص ً للشروط الموضحة بأعلى، أو في حالة الفشل في الالتزام بأي من وفقا بنود الترخيص. وبمجرد إنهاء الترخيص، سوف توافق على التخلص من البرنامج والمواد المرفقة به وأية نسخ منهما. تخضع هذه الاتفاقية لقوانين ولاية تكساس. تعد كل فقرة من هذه الاتفاقية منفصلة بذاتها. إذا ما تبين أن إحدى الفقرات غير قابلة للتطبيق، فإن هذا لا يؤثر على قابلية تطبيق الفقرات أو البنود أو الشروط الباقية في هذه الاتفاقية. تعد تلك الاتفاقية ملزمة للورثة ومن يؤول إليهم البرنامج. توافق شركة Dell كما توافق أنت على التخلي -لأقصى حد يسمح به القانون- عن أي حق لهيئة المحكمة فيما يتعلَّق بالبرنامج أو بهذه الاتفاقيَّة. نظراً لأن هذا النُّنازل قد لا يكون سارياً في بعض التشريعات، فقد لا ينطبق عليك. أنت تقر بأنك قد قرأت هذه الاتفاقية، وأنك تستوعبها وتوافق على الالتزام ببنودها، وأنها تمثل البيان الكامل والحصري للاتفاق بينك وبين شركة Dell فيما يختص بالبرنامج. (مراجعة: 012306)

# **معلومات السلامة العامة**

**ملاحظة:** في هذا المستند يتم استخدام مصطلحات منتج وُمعدة Ø وجهاز بالتبادل وتشير إلى جميع الأجهزة المحمولة (مثل أجهزة الكمبيوتر وأجهزة عمل نسخ متماثلة للمنافذ ومحطات الإرساء وقواعد الإرساء والأجهزة المماثلة) وأجهزة الكمبيوتر المكتبية والطابعات والشاشات.

استخدم الإرشادات العامة التالية للأمان لضمان سلامتك الشخصية وللمساعدة على حماية الأجهزة وبيئة العمل من احتمال التعرض للتلف. يمكنك العثور على معلومات إضافية حول أفضل ممارسات

**54** السلامة في الصفحة الرئيسية لقسم Compliance Regulatory (معلومات الالتزام باللوائح) على com.dell.www على الموقع التالي: .**www.dell.com/regulatory\_compliance**

### **برامج المصدر المفتوح**

يمكن استخدام أي برنامج مفتوح المصدر تقدمه شركة Dell طبقاً لشروط وبنود الترخيص الخاص الذي يتم توزيع البرنامج مفتوح المصدر بموجبه. يتم توزيع بِرنامج المصدر المفتوح هذا على أمل أن يكون مفيداً، ولكنه يكون متآحاً "كمآ هو" من دون أيّ ضمان معلن أو ضمني، بما يشمل ولكن لا يقتصر على الضمان المحدود الخاص بقابلية التسويق أو الملاءمة لغرض معين. لا يتحمل أصحاب حقوق النسخ أو الموزعين تحت أي ظرف المسئولية تجاه أية أضرار مباشرة أو غير مباشرة أو عرضية أو خاصة أو تمثيلية أو لاحقة (بما يشمل على سبيل المثال لا الحصر توريد سلع أو خدمات بديلة، أو عدم قابلية الاستخدام أو فقدان البيانات أو خسارة الأرباح، أو النعطل عن العمل) مهما كان السبب أو وفقاً لأية نظرية للمسئولية، سوَّاء بالتعاقد أو بالمسئولية المحددة أو بالتقصير (بما يشمل الإهمال أو غيره)، وما ينشأ بأية وسيلة عن استخدام البرنامج، حتى وإن تم إخطار الشركة بإمكانية حدوث مثل هذه الأضرار.

## **الولايات المتحدة الأمريكية الحقوق المحدودة للحكومة**

يمثل البرنامج والوثائق الخاصة به "مواداً تجارية" وفقاً لتعريف هذا المصطلح في الفقرة 48 من لائحة 2.101 .R.F.C، وتحتوي هذه المواد على "برامج كمبيوتر تجارية" و"وثائق لبرامج الكمبيوتر التجارية"، وفقاً لاستخدام هذه المصطلحات الوارد في الفقرة 48 من لائحة ً للفقرة 48 من لائحة .R.F.C رقم 12.212 ووفقا C.F.R.12.212. والفقرة 48 من اللائحة .R.F.C رقم 227.7202-1 وحتى رقم ،227.7202-4 فإن كافة المستخدمين النهائيين في الحكومة الأمريكية بمكنهم الحصول على البرنامج والوثائق الخاصة به وفقاً للحقوق الواردة في هذا المستند فقط. جهة التعاقد والتصنيع هي: Dell Products, L.P., One Dell Way, Round Rock, .Texas 78682

إساءة التطبيق، أو تقديم الخدمة أو التعديل فيها بواسطة جهة أخرى خلاف شركة Dell. أية أقراص يتم استبدالها تخضع للضمان خلال الفترة المتبقية من فترة الضمان الأصلي أو لمدة ثلاثين (30) يوماً، أيهما أطول.

لا تضمن شركة Dell أن وظائف هذا البرنامج سوف تفي باحتياجاتك، كما لا تضمن أن يستمر تشغيل البرنامج من دون أي انقطاع أو بلا أخطاء. سوف يقع على عاتقك مسئولية اختيار البرنامج لتحقيق النتائج المرجوة، وكذلك المسئولية تجاه استخدام البرامج والنتائج المتحصلة منه.

بالأصالة عن نفسها وبالنيابة عن موزعيها، تخلي شركة DELL مسئوليتها تجاه كافة الضمانات الأخرى، سواء المعلنة أو الضمنية، بما يشمل ولكن لا يقتصر على: الضمانات الضمنية المتعلقة بالقابلية للتسويق والملائمة لغرض معين، وذلك بالنسبة للبرنامج والمواد المكتوبة المرفقة به. يمنحك هذا الضمان المحدود حقوقاً قانونية محددة، كما قد تحصل على حقوق أخرى وهو ما يختلف من تشريع لآخر.

لا يجوز تحت أي ظرف أن تتحمل شركة DELL أو أي من موزعيها المسؤولية عن أي أضرار مهما كانت (بما يشمل على سبيل المثال لا الحصر الأضرار الناتجة عن خسارة أرباح الشركة، أو توقف العمل، أو ضياع المعلومات الخاصة بالشركة، أو غير ذلك من الخسائر المالية)، والتي تنشأ عن استخدام أو عدم القدرة على استخدام البرنامج، حتى وإن تم إخطار الشركة بإمكانية حدوث مثل هذه الأضرار فظراً لأن بعض التشريعات لا تسمح بحصر أو تحديد المسئولية تجاه الأضرار اللاحقة أو العرضية، فإن هذا الشرط السابق قد لا ينطبق عليك.

على التعاون مع شركة Dell أثناء هذا التفتيش، وتوافق كذلك على تزويدها بكافة السجلات المتعلقة بشكل معقول باستخدامك للبرنامج. سوف يقتصر هذا التفتيش على التحقق من التزامك ببنود هذه الاتفاقية.

يخضع هذا البرنامج للحماية من خلال قوانين حقوق النسخ في الولايات المتحدة الأمريكية والاتفاقيات الدولية. يمكن عمل نسخة واحدة من البرنامج كنسخة احتياطية أو لأغراض الأرشفة، أو لنقلها إلى قرص صلب واحد شريطة أن يتم الاحتفاظ بالنسخة الأصلية على سبيل الاحتياط أو للأرشفة. لا يجوز لك تأجير أو إعارة البرنامج، أو نسخ المواد المكتوبة المرفقة به، ولكن يمكنك نقل ملكية البرنامج وكافة المواد المرفقة به بصفة نهائية كجزء من بيع أو نقل ملكية منتج Dell، مع عدم الاحتفاظ بأية نسخة منه إلى جانب موافقة المشتري على البنود الواردة في هذه الاتفاقية. يجب أن يشتمل أي نقل للملكية على آخر تحديث مع كافة النسخ السابقة. لا يجوز لك القيام بالهندسة العكسية للبرنامج أو إلغاء ترجمته أو فكه. إذا كان الصندوق المرفق بالكمبيوتر يحتوي على أقراص مضغوطة بحجم 3.5 و/أو 5.25 بوصة، يمكنك استخدام الأقراص المناسبة فقط للجهاز لديك. لا يجوز لك استخدام الأقراص على كمبيوتر آخر أو شبكة أخرى، أو على سبيل الإعارة أو التأجير، أو نقل ملكية هذه الأقراص لمستخدم آخر إلا بما يتوافق مع بنود هذه الاتفاقية.

### **الضمان المحدود**

تضمن شركة Dell خلو أقراص البرنامج من عيوب المواد وعيوب الصناعة في ظل ظروف الاستخدام المعتّادة لمدة تسعين (90) يوماً من تاريخ استلام هذه الأقراص. تقتصر مزايا هذا الضمان عليك ولا يجوز ً نقلها لغيرك. تقتصر أية ضمانات ضمنية على مدة تسعين (90) يوما من تاريخ استلام البرنامج. لا تسمح بعض التشريعات بوجود حدود لفترة الضمان المحدود، لذا فإن هذا الشرط قد لا ينطبق عليك. سوف تقتصر المسئولية الكاملة لشركة Dell وموزعيها -وكذلك أية تعويضات لك- على (أ) إرجاع الثمن المدفوع للبرنامج أو (ب) استبدال أي قرص لا يتوافق مع هذا الضمان ويتم إرساله مع رقم التصريح للإعادة/الرد إلى شركة Dell وذلك على نفقتك مع تحملك لكافة المخاطر المحتملة. يعد هذا الضمان المحدود لاغياً إذا كان تلف القرص ناتجاً عن حادث أو إساءة الاستخدام أو

# **اتفاقية ترخيص برامج Dell**

تلك هي اتفاقية قانونية بينك، بصفتك المستخدم، وبين شركة Dell ممثلة في الاتفاقية هذه تغطي .Dell Global B.V. أو Dell Products L.P كافة البرامج التي يتم توزيعها مع منتجات Dell، والتي لا يوجد لها اتفاقية ترخيص خاصة بها بينك وبين جهة التصنيع أو مالك هذه البرامج (يشار ً إليها إجمالا باسم البرامج). لا تتعلق هذه الاتفاقية ببيع البرامج أو أي من حقوق الملكية الفكرية الأخرى. تعد كافة الامتيازات وحقوق الملكية الفكرية المتعلقة بالبرامج، مملوكة لجهة تصنيع البرامج أو مالكها. أما كافة الحقوق التي لم ترد في هذه الاتفاقية بشكل واضح، فهي محفوظة لجهة تصنيع البرامج أو مالكها. في حالة قيامك بفتح أو فك أختام علبة (علب) البرامج، أو تثبيت أو تحميل هذه البرامج، أو استخدام البرامج التي سبق تحميلها أو المتضمنة في المنتج، فإن ذلك يعني موافقتك على الالتزام ببنود هذه الاتفاقية. أما إذا لم توافق على هذه البنود، فيرجى الإسراع بإرجاع كافة مكونات البرامج (الأقراص والمواد المكتوبة والعلب)، مع حذف أية برامج سبق تحميلها أو كانت متضمنة في المنتج.

**50** لا يمكنك استخدام سوى نسخة واحدة من البرنامج على كمبيوتر واحد في نفس الوقت. إذا ما كان لديك عدة تراخيص للبرنامج، يمكنك استخدام عدة نسخ من البر نامج في نفس الوقت وفقاً لعدد التر اخيص التي لديك. المقصود بـ "الاستخدام" هو تحميل البرنامج في الذاكرة المؤقتة أو حفظه بشكل دائم على قرص الكمبيوتر. إن تثبيت البرنامج على خادم في الشبكة لمجرد تشغيله على أجهزة الكمبيوتر الأخرى لا يعد "استخداماً" إذا (وفقط إذا) كان لديك ترخيص مستقل لكل كمبيوتر يتم تشغيل البرنامج عليه. يجب التحقق من أن عدد الأشخاص الذي يقومون باستخدام البرنامج المثبت على خادم الشبكة لا يتجاوز عدد التراخيص التي لديك. إذا كان عدد مستخدمي البرنامج المثبت على خادم الشبكة سوف يتجاوز عدد التراخيص، يجب أن تقوم بشراء تراخيص إضافية حتى يتساوى عدد التراخيص مع عدد المستخدمين، وذلك قبل السماح للمستخدمين الإضافيين باستخدام البرنامج. إذا ما كنت أحد العملاء التجاريين لدى شركة Dell أو تمثل إحدى الشركات التابعة لها، فإنك بموجب<br>هذه الاتفاقية تمنح شركة Dell أو أحد الوكلاء الذين تختار هم Dell، الحق هذه الاتفاقية تمنح شركة Dell أو أحد الوكلاء الذين تختارهم Dell، الحق في التفتيش على استخدامك للبرنامج أثناء ساعات العمل المعتادة، كما توافق

# **البرامج والأجهزة الطرفية لشركة TMDell) كندا فقط)**

**منتجات الشركات الأخرى من البرامج والأجهزة الطرفية** وكما هو الحال مع الشركات الأخرى التي تتولى بيع البرامج والأجهزة الطرفية، فإن شركة Dell لا تضمن منتجات الشركات الأخرى. يتم تغطية منتجات الشركات الأخرى من البرامج والأجهزة الطرفية بالضمانات المقدمة من المصنّع الأصلي أو النّاشر فقط. تختلف ضمانات المنتجين من الشركات الأخرى من منتج لأخر. ارجع إلى وثائق المنتج لمعرفة المعلومات الخاصة بالضمان. يمكن أن يتاح المزيد من المعلومات لدى<br>.. الُمصنَّع أو الناشر ِ

ً بينما توفر شركة Dell اختيار ً ا واسعا من منتجات البرامج والأجهزة الطرفية، إلا أنها لا تختبر أو تضمن بشكل خاص أن كل المنتجات التي تعرضها تعمل مع أي أو كل النماذج المختلفة لأجهزة كمبيوتر Dell، كما أن شركة Dell لا تختبر أو تضمن كل المنتجات التي تبيعها في المئات ً من أصناف أجهزة الكمبيوتر المتاحة حاليا. إذا ما كانت لديك تساؤلات عن التوافق، فنحن ننصحك ونشجعك على الاتصال بمصنعين منتجات الشركات الأخرى من البرامج والأجهزة الطرفية أو الناشرين مباشرة.

**منتجات الأجهزة الطرفية التي تحمل شعار Dell**

توفر شركة Dell ضمانًا محدودًا لمنتجات الأجهزة الطرفية الجديدة من إنتاج Dell) المنتجات التي صنعتها Dell (مش الشاشات والبطاريات ووحدات الذاكرة وقواعد الإرسال وأجهزة الإسقاط. لتحديد أي الضمانات المحدودة تنطبق على المنتج الذي اشتريته، انظر فاتورة Dell و/أو وثائق المنتج الواردة مع المنتج الخاص بك. مواصفات الضمانات المحدودة لشركة Dell تم توضيحها في الأقسام السابقة.

**مصاريف إعادة التخزين:** يحق تحصيل مصاريف إعادة تخزين تبلغ %15 على الأجهزة والملحقات والأجهزة الطرفية والأجزاء والبرامج الغير مفتوحة، إلا إذا كان المنتج تالفًا أو غير ذلك كأن يكون محظورًا من قبل القانون. **كيفية الإرجاع:** لإرجاع المنتجات، يجب الاتصال بخدمة عملاء شركة Dell على الرقم 1-800-847-4096 والحصول على رقم التصريح لإعادة/رد الرصيد خلال فترة سياسة الإرجاع المنطبقة على المنتج الذي ترغب في رده.

يجب أن تشحن المنتجات إلى شركة Dell خلال خمسة (5) أيام من التاريخ الذي أصدرت فيه Dell رقم التصريح لإعادة/رد الرصيد. يجب عليك:

- ً شحن كل المنتجات التي ترغب في إرجاعها إلى شركة Dell. ووفقا لتقدير شركة Dell، فإن قيمة المرتجعات الجزئية قد تقل عن قيمة الفواتير أو أسعار المكونات المنفردة نظراً لعرض أسعار خاصة للمنتجات المباعة بشكل مجمع أو لأغراض تسويقية وأية تخفيضات أو امتيازات غير معلنة.
- أعد المنتجات في تغليفها الأصلي أو في تغليف مقارب للجديد بالإضافة إلى أية وسائط ووثائق وكل العناصر الأخرى التي كانت متضمنة مع الشحنة الأصلية.
	- قم بشحن المنتج (المنتجات) على نفقتك وإجراء تأكيد للشحن أو تقبل مخاطر ضياع المنتج أو تلفه أثناء الشحن.

عند تسلم شركة Dell لكامل المشتريات المرتجعة، ستقوم بإصدار رصيد أو استرداد السعر المدفوع للشراء ومصاريف شحن أو معالجة أقل وأية مصاريف إعادة تخزين قد يتطلب الأمر فرضها.

**ملاحظة:** قبل أن تقوم بشحن المنتج (المنتجات) إلينا، احرص على Ø. ً نسخ البيانات الموجودة على القرص (الأقراص) الصلبة احتياطيا أو أي جهاز (أجهزة) تخزين أخرى في المنتجات. قم بإزالة أي معلومات سرية أو ممتلكية أو شخصية وإزالة الوسائط مثل أقراص CD وبطاقات الكمبيوتر. نحن غير مسئولين عن أي معلومات سرية أو ممتلكية أو شخصية خاصة بك، كما أننا غير مسئولين عن فقد أو تلف بيانات أو وسائط قابلة للإزالة.

## **سياسة الارتجاع لشركة Dell) كندا فقط)**

تقدر شركة Dell علاقتها معك كمستخدم نهائي، وتقدم لك سياسة ارتجاع بالنسبة لمعظم المنتجات التي قمت بشرائها مباشرة من شركة Dell. ً تبعا لهذه السياسة، يحق لك الأرجاع إلى شركة Dell خلال فترة سياسة الارتجاع المتاحة بالنسبة للمنتجات التي قمت بشرائها مباشرة من شركة Dell مقابل رصيد أو استرداد السعر المدفوع للشراء ومصاريف شحن أو معالجة أقل وأية مصاريف لإعادة التخزين قد يتطلب الأمر فرضها.

**المنتجات من الأجهزة والملحقات:** إلا إذا ما كانت لديك اتفاقية منفصلة مع شركة Dell أو فيما عدا ما هو متوفر في القسم أدناه، يمكن إعادة كل الأجهزة والملحقات والأجهزة الطرفية والأجزاء والبرامج التي لم يتم فتحها ومازالت في غلافها/أغلفتها المختومة أو ما تم تسليمه الكترونياً من برامج لم تقم بقبولها بنقرك لزر "الموافقة على هذه البنود والشروط" إعادتها يمكن) I agree to these Terms and Conditions) ً خلال ثلاثين (30) يوما من التاريخ الموجود على إيصال الاستلام لتحصل على رصيد أو استرداد السعر المدفوع للشراء أو مصاريف شحن أو معالجة أقل ومصاريف إعادة تخزين مرتبطة.

**ً استثناءات سياسة الإرجاع لمدة 30 يوما الخاصة بشركة Dell:**

- يمكنك إرجاع منتجات PowerEdge وPowerConnect و ً PowerVault خلال ثلاثين (30) يوما من تاريخ الاستلام، فيما عدا أجهزة الخوادم الجديدة SC™ PowerEdge ومنتجات series N ً التي يمكن إرجاعها فقط خلال أربعة عشر (14) يوما من تاريخ الاستلام.
	- لا يمكن إرجاع برامج التطبيق أو برامج التشغيل التي ثبتتها شركة Dell إلا إذا أعدت جهاز الكمبيوتر بأكمله من خلال سياسة الإرجاع ً لمدة 30 يوما.
- منتجات التخزين EMC/Dell، ومنتجات EMC، ومنتجات Unisys، ومنتجات مكتبات الشرائط T160 PowerVault، وبرامج المؤسسات، ومنتجات الشركات من غير إنتاج Dell، والبرامج و/أو تراخيص البرامج التي تم شراؤها تحت نطاق أي من كميات اتفاقيات الشراء، وأية برامج مهيئة من غير إنتاج Dell و/أو منتج (منتجات) البرامج جميعها لا يمكن إرجاعها في أي وقت.

**كيف ستقوم بإصلاح المنتج الخاص بي؟**

نحن نستخدم أجزاء جديدة ومجددة تم إنتاجها بواسطة العديد من المصنعين وذلك لإنجاز إصلاحات الضمان وبناء الأجزاء والأنظمة المستبدلة. إن الأجزاء والأنظمة المجددة هي أجزاء أو أنظمة تمت إعادتها إلى Dell، بعضها لم يتم استخدامه على الإطلاق من قبل العميل. تم فحص واختبار كل الأجزاء والأنظمة لضمان الجودة. تكون الأجزاء والأنظمة المستبدلة ضمن مدة الضمان المحدودة للمنتج الذي اشتريته. تمتلك Dell كل الأجزاء المزالة من المنتجات التي تم إصلاحها.

**هل يمكن أن أنقل الضمان المحدود؟**

يمكن نقل الضمانات المحدودة على الأنظمة إذا ما قام المالك الحالي بنقل ملكية الأنظمة وسجل النقل لدينا. الرجاء ملاحظة عدم إمكانية نقل تغطية خدمة TMCompleteCare.

بالنسبة للأنظمة التي تم شراؤها في كندا (نقل داخل الدولة) ولنقل الملكية من عميل إلى أخر، يمكنك الرجوع إلى

**www1.ca.dell.com/content/topics/reftopic.aspx/** .**gen/en/ccare?c=ca&l=en&s=gen&~section=012**

ً إذا لم يكن لديك اتصالا بالإنترنت، اتصل بشركة Dell على الرقم 1-800-847-4096 (لعملاء مستهلكي المنازل) أو على رقم 1-800-387-5757 (لعملاء الشركات والحكومة).

تخضع كل طلبات تحويل الملكية لتقدير شركة Dell فقط. كل هذا التحويلات تخضع لبنود وشروط الخدمة الأصلية أو اتفاقية الضمان **www.dell.ca/servicecontracts** على الموجودة المحدودة

وبنود وشروط Dell للبيع الموجودة على **ca.dell.www**. لا تستطيع شركة Dell أن تضمن أصالة المنتجات والضمانات المحدودة والخدمات والدعم أو دقة قائمة المنتجات التي قمت بشرائها من طرف آخر.

**أثناء السنوات الباقية التي تلي السنة الأولى لكل الضمانات المحدودة:** سنقوم باستبدال أي جزء تالف بجزء جديد أو مجدد إذا ما وافقنا على أنه يحتاج للاستبدال. عند اتصالك بنا سنطلب منك رقم بطاقة إئتمان صحيحة في الوقت الذي تطلب فيه استبدال الجزء التالف، لكننا لن نحملك تكلفة ً الجزء المستبدل طالما قمت بإعادة الجزء الأصلي إلينا في خلال 30 يوما بعد قيامنا بشحن الجزء المستبدل إليك. إذا لم نستلم الجزء الأصلي خلال ً 30 يوما، سنقوم إما بإرسال فاتورة إليك أو سنضيف قيمة التكلفة القياسية التي حددتها Dell لهذا الجزء إلى بطاقة الأئتمان الخاصة بك. سنقوم بدفع تكاليف شحن الجزء إليك إذا ما استخدمت عنوانًا داخل كندا. الرجاء ملاحظة أننا لن نقدر على شحن المنتجات التي تم إصلاحها أو استبدالها إلى عنوان خارج كندا. كما سيتضمن ما نشحنه لك حاوية شحن مدفوعة الأجر مسبقًا مع كل جزء مستبدل لكي تستخدمها عند إعادتك للجزء المستبدل لنا.

**ملاحظة:** قبل أن تقوم بتركيب الأجزاء، احرص على نسخ البيانات Ø ً الموجودة على القرص (الأقراص) الصلبة احتياطيا أو أي جهاز (أجهزة) تخزين أخرى في المنتج (المنتجات). نحن غير مسئولين عن البيانات المفقودة أو التالفة.

**ماذا لو اشتريت عقد خدمة؟**

ً إذا ما كان عقد الخدمة الخاص بك مع Dell فسيتم تقديم الخدمة لك بناءا على شروط عقد الخدمة. الرجاء الرجوع إلى ذلك العقد لمعرفة تفاصيل كيفية الحصول على الخدمة. يمكنك رؤية عقود الخدمة من شركة Dell عبر الإنترنت على **servicecontracts/ca.dell.www** أو بالاتصال برعاية العملاء على رقم .1-800-847-4096 إذا ما اشتريت عقد خدمة من شركة Dell من خلال أحد موفري الخدمة من الشركات الأخرى، الرجاء الرجوع إلى ذلك العقد لمعرفة تفاصيل كيفية الحصول على الخدمة. تتوفر عقود موفري الخدمة التابعين لنا من الشركات الأخرى .**www.dell.ca/servicecontracts** على الإنترنت عبر

#### الألكتر ونيات التي تحمل شعار Dell لكل العملاء (الطابعات وأجهزة Axim وأجهزة DJ والتلفزيونات وأجهزة الإسقاط الخارجي) 1-877-335-5767

**ما الذي ستقوم به شركة Dell؟**

**ً أثناء الـ 90 يوم ً ا هي مدة ضمان الـ 90 يوما المحدودة والسنة الأولى من كل الضمانات المحدودة الأخرى:** ً أثناء الـ 90 يوما مدة ضمان الـ 90 ً يوما المحدودة والسنة الأولى من كل الضمانات المحدودة الأخرى، سنقوم بْاِصلاح أيةً منتجات أجهزَة Dell المعادة إلينا والتي ثُبَت عيبهاً من حيثٌ المواد أو الصناعة. إذا لم نستطع إصلاح المنتج، سنقوم باستبداله بمنتج مماثل جديد أو مجدد.

عند الاتصال بنا ، سنصدر لك رقم التصريح للمواد المرتجعة لتضيفه مع المنتجات المرتجعة. يجب أن تقوم بإعادة المنتجات لنا في تغليفها الأصلي أو ً ما يساويه ودفع تكاليف الشحن مقدما والتأكيد على الشحن أو تقبل مخاطرة فقد المنتج أو تلفه أثناء الشحن. سنقوم بإعادة المنتجات التي تم إصلاحها أو استبدالها لك. سنقوم بدفع تكاليف شحن المنتجات المصلحة أو المستبدلة إليك إذا ما استخدمت عنوانًا داخل كندا. الرجاء ملاحظة أننا لن نقدر على شحن المنتجات التي تم إصلاحها أو استبدالها إلى عنوان خارج كندا. إذا ما تأكدنا من عدم تغطية هذا الضمان للعطل، سنخطرك وقد نبلغك ببدائل الخدمة المتاحة على أن تقوم بالدفع.

**ملاحظة:** قبل أن تقوم بشحن المنتج (المنتجات) إلينا، احرص على D ً نسخ البيانات الموجودة على القرص (الأقراص) الصلبة احتياطيا أو أي جهاز (أجهزة) تخزين أخرى في المنتجات. قم بإزالة أي معلومات سرية أو ممتلكية أو شخصية وإزالة الوسائط مثل أقراص CD وبطاقات الكمبيوتر. نحن غير مسئولين عن أي معلومات سرية أو ممتلكية أو شخصية خاصة بك، كما أننا غير مسئولين عن فقد أو تلف بيانات أو وسائط قابلة للإزالة.

**•** تحمل الأجهزة الأضافية الأخرى فترة الضمان الأطول من إما مدة ً سنة من الضمان المحدود للأجزاء الجديدة و مدة -90يوما من الضمان المحدود للأجزاء المعاد تصليحها، أو لكلا الأجزاء الجديدة والمعاد تصليحها يكون ضمانها باقي فترة ضمان كمبيوتر Dell التي ركبت عليه هذه الأجزاء.

تبدأ فترة الضمان المحدودة لكل منتجات Dell من التاريخ المذكور على الفاتورة. ولا يتم مد فترة الضمان إذا ما قمنا بإصلاح أو استبدال منتج يحمل ضمِانًا أو أية أجزاء. يمكن أن تقوم Dell بتغيير توفر الضمانات المحدودة وفقًا لتقدير ها، لكن أية تغييرات لن تكون بأثر رَجعي ً

**ماذا أفعل في حالة الحاجة لخدمة الضمان؟** 

قبل انتهاء مدة الضمان، الرجاء الاتصال بنا على الرقم المناسب المكتوب في الجدول التالي. الرجاء أن يكون معك رمز الخدمة السريعة من Dell ورَ مز الصيانة أوّ اطلب رقمًا متاحًا.

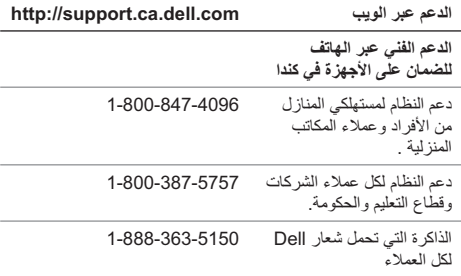

نحن لا نتحمل أية مسئولية غير التعويضات الواردة في بيان هذا الضمان، ولا نتحمل المسئولية تجاه أية أضرار خاصة أو غير مباشرة أو لاحقة أو عرضية، بما يشمل بدون قيود أية مسئولية تجاه أية مطالبات من طرف آخر ضدك كمقابل للاضرار، أو أية مسئولية تجاه المنتجات غير المتوافرة للاستخدام، أو تجاه البيانات أو البرامج المفقودة. لن تتعدى مسئوليتنا عن المبلغ الذي دفعته لشراء المنتج موضوع المطالبة. وهذا هو أقصى مبلغ نكون مسئولين عنه.

بعض المقاطعات لا تسمح بالاستثناءات أو القيود المتعلقة بالأضرار الخاصة أو الغير مباشرة أو العرضية أو اللاحقة، لذا فإن القيود أو الاستثناءات السابقة قد لا تسري عليك.

**ما مدة سريان هذا الضمان المحدود؟**

يسري هذا الضمان المحدود حتى الفترة المحددة في الفاتورة، فيما عدا أجهزة Dell التالية والتي تحمل الفترة المحددة أدناه.

- بطاريات الكمبيوتر المحمول تحمل ضمانًا للمدة الأقل من إما سنة واحدة من الضمان المحدود أو لمدة الضمان المحدود لجهاز الكمبيوتر من إنتاج Dell الذي شحنت البطارية معه<sub>.</sub>
- تبلغ مدة الضمان المحدود لمحولات الطاقة التي تم شراؤها منفصلة عن النظام عامًا واحدًا. أما محولات الطاقة التي تم شر اؤها مع النظام فهي مشمولة ضمن الضمان المحدود للنظام.
	- توفر بطارية 5 PERC مدة تبلغ حتى 72 ساعة من احتياطي طاقة الذاكرة المؤقتة للنظام في حالة كونها جديدة. وتحت الضمان المحدود لمدة سنة، نحن نضمن أن البطارية ستوفر لك مدة 24 ساعة من التغطية الاحتياطية أثناء فترة الضمان المحدود لمدة سنة.
		- تحمل مصابيح جهاز الإسقاط ضمانًا محدودًا لمدة 90-يومًا<sub>.</sub>
			- ً ً ا محدودا لمدى الحياة. تحمل الذاكرة ضمان
	- بالنسبة للضمان المحدود للشاشات المشتراة بشكل منفصل عن النظام فيستمر لمدة 3 سنوات، أو الفترة المحددة في الفاتورة الخاصة بك. أما الشاشات التي تم شراؤها مع النظام فهي مغطاة ضمن الضمان المحدود للنظام.

**ما الذي لا يغطيه هذا الضمان المحدود؟** هذا الضمان المحدود لا يغطي:

- البرامج بما في ذلك برنامج التشغيل والبرامج المضافة إلى منتجات Dell من الأجهزة من خلال نظام المصنع للتكامل أو البرامج المعاد تحميلها
	- المنتجات من غير إنتاج Dell وDirect Provider Solution Accessories and Products) المنتجات والملحقات المباشرة الموفرة للحلول)
		- المشاكل الناتجة عن:
		- الأسباب الخارجية مثل الحوادث والأخطاء وسوء الاستعمال والمشاكل الناتجة عن الطاقة الكهربية
			- الخدمات الغير مقدمة من Dell
			- الاستخدام الذي لا يتسق مع تعليمات المنتج
- الفشل في اتباع تعليمات المنتج أو الفشل في إجراء الصيانة الوقائية
	- المشاكل الناتجة عن استخدام الملحقات والأجزاء والمكونات التي لم تقم شركة Dell بتوفيرها
	- ً المنتجات يكون فيها رمز الصيانة أو الرقم المسلسل مفقود ً ا أو متغيرا
		- المنتجات التي لم تتلق شركة Dell ثمنها

يمنحك هذا الضمان حقوقاً قانونية محددة، كما قد تحصل على حقوق أخرى وهو ما يختلف من مقاطعة لأخرى. تقتصر مسئولية شركة DELL تجاه الخلل الوظيفي أو عيوب المنتجات على إصلاح واستبدال المنتج وفقاً لما هو منصوص عليه في بيان هذا الضمان، لمدة هي فترة الضمان المحدودة الموضحة على الفاتورة. فيما عدا الضمانات الواردة في بيان هذا الضمان، تخلي DELL مسئوليتها عن كل الضمانات والبنود الأخرى سواء معلنة أو ضمنية، والتي تشتمل بدون تقييد على أية ضمانات ضمنية وبنود تتعلق بالقابلية للتسويق والملائمة لغرض معين قانوني أو غير ذلك. لا تسمح بعض المقاطعات باستثناء بعض الضمانات أو البنود الضمنية المحددة، أو أية شروط حول مدة استمرار الضمان الضمني أو البنود الضمنية. لذلك، قد لا تسري عليك الاستثناءات والشروط السابقة.

- أعد المنتجات في تغليفها الأصلي أو في تغليف مقارب للجديد بالإضافة إلى أية وسائط ووثائق وأي عناصر أخرى كانت متضمنة مع الشحنة الأصلية.
- قم بشحن المنتج على نفقتك وإجراء تأكيد للشحن أو تقبل مخاطر ضياع المنتج أو تلفه أثناء الشحن.

عند تسلم شركة Dell للمنتجات المرتجعة، ستقوم بإصدار رصيد أو استرداد السعر المدفوع للشراء أو مصاريف شحن أو معالجة أقل وأية مصاريف لإعادة التخزين قد يتطلب الأمر فرضها.

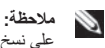

**ملاحظة:** قبل أن تقوم بإرجاع المنتج إلى شركة Dell، احرص ً على نسخ أية بيانات احتياطيا موجودة على القرص (الأقراص) الصلبة والموجودة على أي جهاز تخزين أخر في المنتج. قم بإزالة أي وكل المعلومات السرية والممتلكية والشخصية وإزالة الوسائط مثل أقراص CD وبطاقات الكمبيوتر. إن شركة Dell غير مسئولة عن أي معلومات سرية أو ممتلكية أو شخصية خاصة بك، كما أنها غير مسئولة عن فقد أو تلف بيانات أو وسائط قابلة للإزالة يمكن أن تكون مشتملة مع المنتج المرتجع.

# **شروط ضمان محدود لمنتجات أجهزة Dell) كندا فقط)**

تحمل منتجات أجهزة Dell التي تم شر اؤها في كندا ضمانًا محدودًا إما لمدة سنة واحدة أو سنتين أو ثلاث أو أربع سنوات وذلك حسب المنتج الذي تم شراؤه. لمعرفة أي ضمان خاص بالمنتج (المنتجات) من الأجهزة الخاصة بك، انظر الفاتورة.

**ما الذي يغطيه هذا الضمان المحدود؟**

هذا الضمان المحدود يغطي عيوب المواد والصناعة في منتجات Dell من الأجهزة الخاصة بك-أي منتجات عملائنا من المستخدمين النهائيين-بما في ذلك منتجات Dell من الأجهزة الطرفية.

- يمكن إعادة برامج التطبيقات وأنظمة التشغيل المثبتة من قبل Dell فقط إذا ما كنت مثبتة على نظام مرتجع وفقط إذا ما قمت بإرجاع هذا النظام خلال فترة الإرجاع حسب الشروط.
- المنتجات من طراز EqualLogic Dell وEqualLogic، والمنتجات من طرازEMC|Dell وEMC، ومكتبات الشرائط من طراز 6000ML PowerVault، ومنتجات الشركات الأخرى غير Dell، وبرامج المؤسسات ومنتجات الأجهزة والبرامج المعدلة لا يمكن إعادتها في أي وقت. يمكن إرجاع ترخيصات البرامج التي تم شراؤها تحت أي نوع من اتفاقيات الترخيص لعدد من المستخدمين فقط عند الموافقة الواضحة من الناشر والتي لا يتم إعطاؤها في حالات كثيرة.

**مصاريف إعادة التخزين:** يحق لشركة Dell مصاريف إعادة تخزين تصل حتى 15% من ثمن الشراء المدفوع، إلا إذا كان هذا المنتج تالفًا أو أن الإرجاع نتيجة مباشرة لخطأ من جانب شركة Dell.

**كيفية إرجاع منتج:** ً قبل إرجاع المنتج، يجب أولا أن تتصل بخدمة عملاء Dell لتحصل على رقم التصريح لإعادة/رد الرصيد (CRA (قبل نهاية فترة الإرجاع المطابقة للشروط. لن تقبل Dell المرتجعات بدون رقم التصريح لإعادة/رد الرصيد (CRA(. لتصل إلى رقم الهاتف المناسب أو لبعث بريد ألكتروني لخدمة العملاء لطلب رقم التصريح لإعادة/رد الرصيد (CRA(، اذهب إلى الموقع **contact/com.dell.www**، أو انظر "الاتصال بشركة Dell "أو "الحصول على التعليمات" في وثائق العميل الخاصة بك.

يجب أن تشحن المنتج إلى شركة Dell خلال 5 أيام من التاريخ الذي أصدرت فيه Dell لرقم التصريح لإعادة/رد الرصيد كما يلي:

**•** أعد كل المنتجات التي ترغب في إرجاعها بالشحن إلى شركة Dell والتي حصلت من أجلها على رقم التصريح لإعادة/رد الرصيد (CRA(. بالنسبة للمرتجعات الجزئية، قد يقل رصيدك عن قيمة الفواتير أو أسعار المكونات المنفردة نظراً لعرض أسعار خاصة للمنتجات المباعة بشكل مجمع أو لأغراض تسويقية أو أية تخفيضات أو امتيازات غير معلنة.

## **سياسة الارتجاع لشركة Dell (الولايات المتحدة فقط)**

تقدر شركة Dell علاقتها معك وتقدم لك اختيار إعادة معظم المنتجات التي قمت بشرائها مباشرة من شركة Dell. يحق لك إرجاع المنتجات التي تنطبق عليها الشروط مقابل الحصول على رصيد أو استرداد السعر المدفوع للشراء أو مصاريف شحن أو معالجة أقل وأية مصاريف لإعادة التخزين قد يتطلب الأمر فرضها كما هو محدد بالتفصيل أدناه.

**ً مدة إرجاع تبلغ 21 يوما لبعض منتجات الأجهزة والبرامج والملحقات:** إلا إذا ما كانت لديك اتفاقية منفصلة مع شركة Dell أو فيما عدا ما هو متوفر أدناه، يمكن إعادة كل الأجهزة والملحقات والأجهزة الطرفية والأجزاء وبرامج الوسائط التي لم يتم فتحها ومازالت في غلافها المختوم أو ما تم تسليمه ألكترونيا من برامج لم تقم بقبولها بنقرك لزر "الموافقة على هذه (I agree to these Terms and Conditions) "والشروط البنود ً يمكن إعادتها خلال 21 يوما من التاريخ الموجود على إيصال الشحن أو الفاتورة لتحصل على رصيد أو استرداد السعر المدفوع للشراء أو مصاريف شحن أو معالجة أقل وأية مصاريف إعادة تخزين قد يتطلب الأمر فرضها.

**ً استثناءات فترة الإرجاع لمدة 21 يوما الخاصة بشركة Dell**

- منتجات TMPowerEdge، وTMPowerConnect، وTMPowerVault التي تم شراؤها مباشرة من شركة Dell يمكن ً إعادتها خلال فترة تبلغ 30 يوما من التاريخ المذكور على إيصال الشحن أو الفاتورة.
- يمكن أرجاع الأنظمة الجديدة من طراز TMVostro، وTMOptiPlex، وTMLatitude، وTMPrecision Dell التي تم شراؤها مباشرة من قسم Dell للشركات الصغيرة والمتوسطة خلال ً 30 يوما من التاريخ المذكور على إيصال الشحن أو الفاتورة.

**كيف ستقوم بإصلاح المنتج الخاص بي؟**

نحن نستخدم أجزاء جديدة ومجددة تم إنتاجها بواسطة العديد من المصنعين وذلك لإنجاز إصلاحات الضمان وبناء الأجزاء والأنظمة المستبدلة. إن الأجزاء والأنظمة المجددة هي أجزاء أو أنظمة تمت إعادتها إلى Dell، بعضها لم يتم استخدامه على الإطلاق من قبل العميل. تم فحص واختبار كل الأجزاء والأنظمة لضمان الجودة. تكون الأجزاء والأنظمة المستبدلة ضمن مدة الضمان المحدودة للمنتج الذي اشتريته. تمتلك Dell كل الأجزاء المزالة من المنتجات التي تم إصلاحها.

**هل يمكن أن أنقل الضمان المحدود؟**

يمكن نقل الضمانات المحدودة على الأنظمة إذا ما قام المالك الحالي بنقل ملكية الأنظمة وسجل النقل لدينا. لا يمكن نقل الضمان المحدود على الذاكرة التي تحمل شعار Dell. يمكنك تسجيل النقل بالذهاب إلى موقع شركة Dell:

- **•** إذا ما كنت مستهلكاً منزلياً فردياً، اذهب إلى **/www.dell.com us/en/dhs/topics/sbtopic\_015\_ccare.htm**
	- ً إذا ما كنت عميلا ً يمتلك مكتب ً ا منزلي ً ا أو عميلا ً تجاري ً ا صغيرا أو متوسطًا أو كبيرًا أو دوليًا اذهب إلى **www.dell.com/us/en/biz/topics/ sbtopic\_ccare\_nav\_015\_ccare.htm**
- إذا ما كنت من عملاء الحكومة أو التعليم أو الرعاية الصحية أو مستهلكًا منزليًّا فرديًا قمت بالشراء من خلال برنامج البيع للموظّفين، **www.dell.com/us/en/pub/topics/** إلى اذهب **sbtopic\_015\_ccare.htm**

ً إذا لم يكن لدي اتصالا بالإنترنت، اتصل بممثل العناية بالعملاء أو اتصل على رقم .1-800-624-9897

تخضع كل طلبات تحويل الملكية لتقدير شركة Dell فقط. كل هذا التحويلات تخضع لبنود وشروط الخدمة الأصلية أو اتفاقية الضمان المحدودة وبنود وشروط Dell للبيع الموجودة على الموقع **com.dell.www**. لا تستطيع شركة Dell أن تضمن أصالة المنتجات والضمانات المحدودة والخدمات والدعم أو دقة قائمة المنتجات التي قمت بشرائها من طرف آخر.

**أثناء السنوات المتبقية:** بالنسبة لأي فترة باقية من الضمان المحدود، سنقوم باستبدال أي جزء تالف بجزء جديد أو مجدد إذا ما وافقنا على أنه يحتاج للاستبدال. عند اتصالك بنا سنطلب منك رقم بطاقة إئتمان صحيحة في الوقت الذي تطلب فيه استبدال الجزء التالف، لكننا لن نحملك تكلفة ً الجزء المستبدل طالما قمت بإعادة الجزء الأصلي إلينا في خلال 30 يوما بعد قيامنا بشحن الجزء المستبدل إليك. إذا لم نستلم الجزء الأصلي خلال 30 يومًا، سنضيف قيمة التكلفة القياسية لهذا الجزء إلى بطاقة الأئتمان الخاصة بك.

سنقوم بدفع تكاليف شحن الجزء إليك إذا ما استخدمت عنوانًا داخل الولايات المتحدة (باستثناء بورترويكو وممتلكات وأقاليم الولايات المتحدة الخارجية). فيما عدا ذلك، سنقوم بشحن الجزء إليك على نفقتك. كما سيتضمن ما نشحنه لك حاوية شحن مدفوعة الأجر مسبقًا مع كلّ جزء مستبدل للاستخدام عند إعادتك للجزء المستبدل لنا.

**ملاحظة:** قبل أن تقوم بتركيب الأجزاء، احرص على نسخ البيانات Ø. ً الموجودة على القرص (الأقراص) الصلبة احتياطيا أو أي جهاز (أجهزة) تخزين أخرى في المنتج (المنتجات). نحن غير مسئولين عن البيانات المفقودة أو التالفة.

**ماذا لو اشتريت عقد خدمة؟**

إذا ما كان عقد الخدمة الخاص بك مع Dell ً فسيتم تقديم الخدمة لك بناءا على شروط اتفاقية الخدمة. الرجاء الرجوع إلى ذلك العقد لمعرفة تفاصيل كيفية الحصول على الخدمة.

إذا ما قمت بشراء عقد خدمة من خلالنا مع أحد موفري الخدمة الأخرين التابعين لنا، الرجاء الرجوع لذلك العقد لمعرفة تفاصيل كيفية الحصول على الخدمة.

**ما الذي ستقوم به شركة Dell؟**

**ً أثناء الـ 90 يوم ً ا هي مدة ضمان الـ 90 يوما المحدودة والسنة الأولى من كل الضمانات المحدودة الأخرى:** أثناء الــ 90 يومًا مدة ضمان الــ 90 يومًا المحدودة والسنة الأولى من كل الضمانات المحدودة الأخرى، ستقوم شركة Dell أو ممثلها المعتمد بإصلاح أي منتجات أجهزة Dell المعادة إلينا ُبت أنها معيبة من حيث المواد أو الصناعة. إذا لم تستطع Dell أو والتي ث ممثلها المعتمد إصلاح المنتج، سنقوم باستبداله بمنتج مماثل جديد أو مجدد

عند الاتصال بنا عبر الهاتف أو الويب، سنصدر لك رقم التصريح للمواد المرتجعة لتضيفه مع المنتجات المرتجعة. يجب أن تقوم بإعادة المنتجات ً لنا في تغليفها الأصلي أو ما يساويه ودفع تكاليف الشحن مقدما والتأكيد على الشحن أو تقبل مخاطرة فقد المنتج أو تلفه أثناء الشحن. سنقوم بإعادة المنتجات التي تم إصلاحها أو استبدالها لك. سنقوم بدفع تكاليف شحن المنتجات المصلحة أو المستبدلة إليك إذا ما استخدمت عنوانًا داخل الولايات المتحدة (باستثناء بورترويكو وممتلكات وأقاليم الولايات المتحدة الخارجية). فيما عدا ذلك، سنقوم بشحن المنتج إليك على نفقتك.

إذا ما تأكدنا من عدم تغطية هذا الضمان للعطل، سنقوم بإخطارك وإبلاغك ببدائل الخدمة المتاحة على أن تقوم بالدفع.

**ملاحظة:** قبل أن تقوم بشحن المنتج (المنتجات) إلينا، احرص على D ً نسخ البيانات الموجودة على القرص (الأقراص) الصلبة احتياطيا أو أي جهاز (أجهزة) تخزين أخرى في المنتجات. قم بإزالة أي معلومات سرية أو ممتلكية أو شخصية وإزالة الوسائط مثل أقراص CD وبطاقات الكمبيوتر. نحن غير مسئولين عن أي معلومات سرية أو ممتلكية أو شخصية خاصة بك، كما أننا غير مسئولين عن فقد أو تلف بيانات أو وسائط قابلة للإزالة.

**مستهلكو المنازل من الأفراد الذين قاموا بشراء كمبيوتر دفتري أو كمبيوتر مكتبي إنتاج Dell من متجر البيع بالتجزئة:**

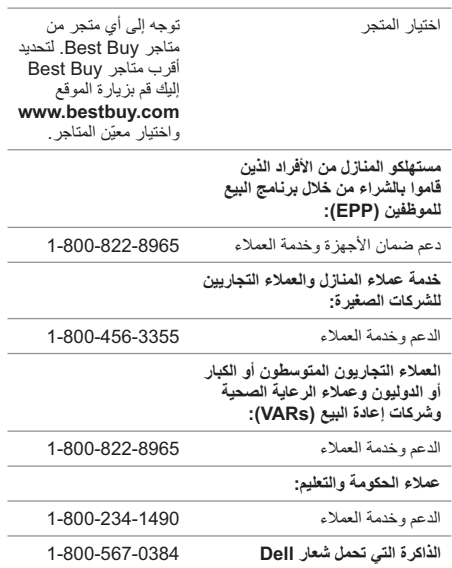

• تحمل التكنولوجيا اللاسلكية من سماعات الر<sup>أ</sup>س بالبلوتوث® مدة الضمان الأقل من إما مدة سنة واحدة من الضمان المحدود أو مدة الضمان المحدودة لجهاز كمبيوتر Dell الذي شحنت معه سماعة<br>.. . الرأس، حسب الحاجة. تبدأ فترة الضمان المحدودة لكل منتجات Dell من التاريخ المذكور على إيصال الشحن أو الفاتورة أو إيصال الاستلام. ولا يتم مد فترة الضمان إذا ما قمنا بإصلاح أو استبدال منتج يحمل ضمِانًا أو أية أجزاء. يمكن أن تقوم Dell بتغيير توفر الضمانات المحدودة وفقًا لتقدير ها، لكن أية تغييرات لن تكون بأثر رجعي. **ماذا أفعل في حالة الحاجة لخدمة الضمان؟** 

ً قبل انتهاء مدة الضمان، الرجاء الاتصال بنا أو بمندوبنا المعتمد تبعا للجدول التالي. الرجاء أن يكون رمز الخدمة السريعة من Dell ورمز الصيانة (المطبوعان في أسفل جهاز الكمبيوتر) في متناول يدك أو اطلب . قمًا متاخًا

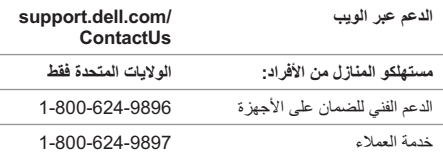

**بعض الولايات لا تسمح بالاستثناءات أو القيود المتعلقة بالأضرار العرضية أو اللاحقة، لذا فإن القيود أو الاستثناءات السابقة قد لا تسري في حالتك.**

**ما مدة سريان هذا الضمان المحدود؟** يسري هذا الضمان المحدود حتى المدة المحددة في إيصال الشحن أو الفاتورة أو إيصال الاستلام فيما عدا أجهزة Dell التالية:

- بطاريات الكمبيوتر المحمول تحمل ضمانًا للمدة الأقل من إما سنة واحدة من الضمان المحدود أو لمدة الضمان المحدود لجهاز الكمبيوتر من إنتاج Dell الذي شحنت البطارية معه.<br>.
- تبلغ مدة الضمان المحدود لمحولات الطاقة التي تم شراؤها منفصلة عن النظام عامًا واحدًا. أما محولات الطاقة التي تم شر اؤها مع النظام فهي مشمولة ضمن الضمان المحدود للنظام.
	- توفر بطارية 5 PERC مدة تبلغ حتى 72 ساعة من احتياطي طاقة الذاكرة المؤقتة للنظام في حالة كونها جديدة. وتحت الضمان المحدود لمدة سنة، نحن نضمن أن البطارية ستوفر لك مدة 24 ساعة من التغطية الاحتياطية أثناء فترة الضمان المحدود لمدة سنة.
		- تحمل مصابيح جهاز الإسقاط ضمانًا محدودًا لمدة 90-يومًا.
			- ً ً ا محدودا لمدى الحياة. تحمل الذاكرة ضمان
	- بالنسبة للضمان المحدود للشاشات المشتراة بشكل منفصل عن النظام فيستمر للمدة المحددة في إيصال الشحن أو الفاتورة. أما الشاشات التي تم شراؤها مع النظام فهي مغطاة ضمن الضمان المحدود للنظام.
- تحمل أجهزة مساعد البيانات الشخصي (PDAs(، وأجهزة التحكم عن بعد المتوازية مدة سنة واحدة من الضمان المحدود.
- تحمل الأجهزة الأضافية الأخرى فترة الضمان الأطول من إما مدة ً سنة من الضمان المحدود للأجزاء الجديدة و مدة 90 يوما من الضمان المحدود للأجزاء المعاد تصليحها، أو لكلا الأجزاء الجديدة والمعاد تصليحها يكون ضمانها باقي فترة ضمان كمبيوتر Dell التي ركبت عليه هذه الأجزاء.
- المشاكل الناتجة عن: – الأسباب الخارجية مثل الحوادث والأخطاء وسوء الاستعمال والمشاكل الناتجة عن الطاقة الكهربية – الخدمات الغير مقدمة من Dell – الاستخدام الذي لا يتسق مع تعليمات المنتج – الفشل في اتباع تعليمات المنتج أو الفشل في إجراء الصيانة الوقائية – المشاكل الناتجة عن استخدام الملحقات والأجزاء والمكونات التي لم تقم شركة Dell بتوفيرها **•** ً المنتجات يكون فيها رمز الصيانة أو الرقم المسلسل مفقود ً ا أو متغيرا **•** المنتجات التي لم تتلق شركة Dell ثمنها
	- ّ البلي بسبب الاستهلاك

يمنحك هذا الضمان حقوقاً قانونية محددة، كما قد تحصل عل*ى* حقوق **أخرى وهو ما يختلف من ولاية لأخرى (أو من تشريع لآخر). تقتصر مسئولية شركة DELL تجاه الخلل الوظيفي أو عيوب الاجهزة على**  إصلاح واستبدال المنتج وفقاً لما هو منصوص عليه ف*ي* بيا*ن هذ*ا الضما*ن.* **إن كافة الضمانات الخاصة بهذا المنتج سواء المعلنة أو الضمنية، بما يشمل ولكن لا يقتصر على أية ضمانات ضمنية وبنود تتعلق بالقابلية ً ضمانات محددة في مدتها للتسويق والملائمة لغرض معين، هي جميعا ً لمدة هذا الضمان المحدود الموضح على إيصال الشحن أو الفاتورة. وفقا ُتطبق أية ضمانات سواء معلنة أو ضمنية بعد انتهاء مدة هذا الضمان لن المحدود. لا تسمح بعض الولايات بتحديد مدة دوام الضمان الضمني لذلك هذا التحديد قد لا ينطبق عليك.**

**نحن لا نتحمل أية مسئولية غير التعويضات الواردة في هذا الضمان المحدود، ولا نتحمل مسئولية الأضرار اللاحقة أو العرضية. نحن لا نتحمل أية مسئولية تجاه المنتجات غير المتوافرة للاستخدام أو تجاه البيانات أو البرامج المفقودة أو أية دعاوى من طرف آخر ضدك كمقابل للأضرار. لن تتعدى مسئوليتنا عن المبلغ الذي دفعته لشراء المنتج موضوع المطالبة. وهذا هو أقصى مبلغ نكون مسئولين عنه.**

# **الضمانات المحدودة وسياسة الإرجاع**

# **ضمان محدود لمنتجات أجهزة Dell (الولايات المتحدة فقط)**

نحمل منتجات أجهزة Dell التي تم شر اؤها في الولايات المتحدة ضمانًا محدودًا ً إما لمدة 90 يوما أو سنة واحدة أو سنتين أو ثلاث أو أربع سنوات وذلك حسب المنتج الذي تم شراؤه. لمعرفة نوع الضمان الذي يخص منتج (منتجات) الأجهزة الخاصة بك، انظر إيصال الشحن أو الفاتورة أو إيصال الاستلام.

## **ما الذي يغطيه هذا الضمان المحدود؟**

هذا الضمان المحدود يغطي عيوب الأجزاء والصناعة في منتجات Dell من الأجهزة الخاصة بك-أي منتجات عملائنا من المستخدمين النهائيين-بما في ذلك منتجات Dell من الأجهزة الطرفية.

### **ما الذي لا يغطيه هذا الضمان المحدود؟**

هذا الضمان المحدود لا يغطي:

- البرامج بما في ذلك برنامج التشغيل والبرامج المضافة إلى منتجات Dell من الأجهزة من خلال نظام المصنع للتكامل أو برامج الشركات الأخرى أو البرامج المعاد تحميلها
- المنتجات من غير إنتاج Dell وDirect Provider Solution Accessories and Products) المنتجات والملحقات المباشرة الموفرة للحلول)
- 11 **تكاليف الشحن والضرائب والملكية ومخاطر فقد المنتج**. **لمبيعات Dell المباشرة**، إن الشحن والمعالجة هي إجراءات إضافية إلا إذا ما تم تحديد غير ذلك بشكل واضح وقت البيع. تنتقل حقوق ملكية المنتجات من شركة Dell إلى العميل بالشحن من منشأة شركة Dell. تتحمل شركة Dell مسئولية ضياع المنتج أو تلفه وذلك عند إجراء الشحن عن طريق شركة الشحن التي تم اختيارها من قبل شركة Dell. بينما تتحمل أنت مسئولية ضياع المنتج أو تلفه وذلك عند إجراء ُتخبر شركة الشحن عن طريق شركة الشحن التي اخترتها. يجب أن Dell خلال 21 يوماً من تاريخ الفاتورة أو الإقرار إذا ما كنت متأكدًا من فقدان أو خطأ في أو تلف أي جزء من المنتج الذي قمت بشرائه. أنت مسئول عن ضريبة المبيعات والضرائب الأخرى المرتبطة بأمر الشراء، إلا إذا قدمت لشركة Dell شهادة إعفاء سارية المفعول وسليمة تنطبق على مشترياتك من المنتج وشحنه للمكان. تواريخ الشحن تكون على سبيل التقدير فقط.
- 12 **منتج متغير أو غير مستمر**. **لمبيعات Dell المباشرة**، تخضع سياسة Dell للتحديث والمراجعة المستمرة. قد تقوم شركة Dell بمراجعة وعدم استمرار منتج ما في أي وقت بدون إخطارك وهذا قد يؤثر على المعلومات المحفوظة في "سلة مشترياتك" عبر الإنترنت. ستقوم شركة Dell بشحن المنتج الذي يتسم بفاعلية وأداء المنتج المطلوب شرائه، حيث أن التغييرات بين ما تم شحنه وما تم وصفه في بيان المواصفات أو الكتالوج ممكنة.

سيكون على كل طرف دفع المصاريف وأتعاب المحاماة الخاصة به، إذا كانت مطلوبة. يمكن الحصول على المعلومات وتقديم الدعاوى إلى مجلس التحكيم الوطني (NAF (إلى صندوق مكتب البريد ،50191 .MN 55405 ،(Minneapolis) مينابوليس

### **مبيعات Dell المباشرة**

10 **بنود الدفع وأوامر الشراء وعروض الأسعار والفوائد**. **لمبيعات Dell**  ًا لتقدير شركة Dell وحدها، ويجب أن **المباشرة** بنود الدفع تكون وفق تتلقى شركة Dell المبلغ المدفوع قبل قبول Dell لأمر الشراء، إلا إذا تم الاتفاق على غير ذلك مع شركة Dell. يمكن أن يتم دفع ثمن المنتجات ببطاقات الأئتمان أو التحويل الإلكتروني للأموال أو بوسيلة أخرى تم تنظيمها مسبقًا إلا إذا تم الاتفاق مع شركّة Dell على الشروط الأئتمانية. تكون الفواتير مستحقة وقابلة للصرف خلال الفترة المحددة ُ على الفاتورة الخاصة بك و ً تقاس بدءا من تاريخ الفاتورة. يمكن أن تصدر شركة Dell فواتير لأجزاء منفصلة من أمر الشراء. يمكن أن يتم إلغاء أمر الشراء الخاص بك من قبل شركة Dell وفقًا لتقدير ها الخاص. في حالة عدم اتفاقك مع شركة Dell على تخفيض مختلف، تكون سياسة التسعير القياسية للنظم من إنتاج شركة Dell - والتي نتضمن كلاً من الأجهزة والخدمات في سعر واحد مخفض - بتحديد<br>در كتوبر ها التعديد واحديث تبرأ شركة Dell للتخفيض من قائمة الأسعار المنطبقة على جزء الخدمة من النظام للتساوى مع النسبة الكلية المحتسبة للتخفيض على قائمة الأسعار للنظام بأكمله. شركة Dell غير مسئولة عن أخطاء التسعير والأخطاء المطبعية أو أخطاء أخرى في أي عرض من Dell وتحتفظ بحق إلغاء أية أوامر شراء ناتجة عن هذه الأخطاء. في حالة عدم استلام فاتورة أو إقرار عبر البريد، أو البريد الألكتروني أو مع المنتج الخاص بك، يمكن الحصول على معلومات عن المنتج الذي تم شراؤه على **https://support.dell.com/dellcare/Invoice.aspx** أو بالاتصال بمندوب المبيعات الخاص بك.

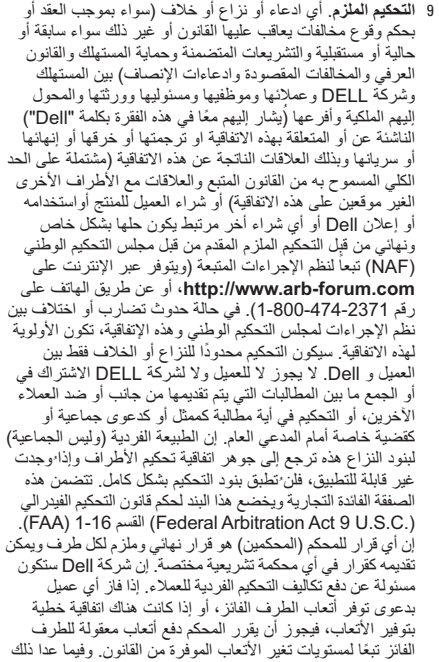

- 6 **تحديد المسئولية**. لا تقبل شركة DELL تحمل مسئولية تعويضات سوى ما تم توضيحه هنا، بما يشمل على سبيل المثال لا الحصر أية مسئولية تجاه منتج غير متاح للاستخدام أو خسارة أرباح أو فقدان أعمال أو فقدان أو تلف بيانات أو برامج أو توفير خدمات أو دعم. فيما عدا ما تم توضيحه بالتفصيل هنا، لن تكون شركة Dell مسئولة عن أضرار لاحقة أو خاصة أو غير مباشرة أو تعويضات عن أضرار عرضية حتى مع التوجيه بإمكانية حدوث هذه الأضرار أو أي ادعاء من طرف آخر. إنك توافق على أنه بالنسبة إلى المسئولية القانونية المتعلقة بشراء المنتج لا تكون شركة DELL مسئولة قانونًا عن أي مبلغ تعويض عن الأضرار يزيد على المبلغ المدفوع للمنتج المقصود. وباستثناء أي شيء في هذه الاتفاقية يكون مّخالفاً لمهاّ، فإن التعويضات الموضحة في هذه الاتفاقية سيتم تطبيقها حتى لو لم تحقق هذه التعويضات هدفها الأساسي.
	- 7 **غير قابل لإعادة البيع أو التصدير**. إنك توافق على الالتزام بالقوانين والتشريعات المطبقة في مختلف الولايات في دولة الولايات المتحدة الأمريكية. إنك توافق وتشهد أنك تشتري للاستخدام الداخلي فقط، وليس لإعادة البيع أو التصدير. شركة Dell لها بنود وشروط منفصلة تحكم إعادة بيع المنتجات من قبل الشركات الأخرى والمعاملات التي تتم خارج الولايات المتحدة الأمريكية. بنود وشروط إعادة البيع موجودة على:

.**www.dell.com/policy/legal/termsofsale.htm**

8 **القوانين الحاكمة**. توافق الأطراف على أن هذه الاتفاقية أو أية مبيعات تتم من خلالها أو شراء أو استخدام لهذا المنتج أو أي ادعاء أو نزاع أو خلاف (سواء بموجب العقد أو بحكم وقوع مخالفات يعاقب عليها القانون أو غير ذلك، سواء كانت سابقة أو حالية أو مستقبلية، والتشريعات المتضمنة وحماية المستهلك والقانون العرفي والقضايا التعويضية) بين العميل وDELL الناشئة بسبب هذه الاتفاقية أو المرتبطة بها أو ترجمتها أو خرقها أو إنهائها أو سريانها، والعلاقات الناتجة عن هذه الاتفاقية أو شراء المستهلك للمنتج أو استخدامه له أو إعلانات Dell أو أية مشتريات مرتبطة بذلك تكون خاضعة لقوانين ولاية تكساس، بدون اعتبار لتضارب القوانين.

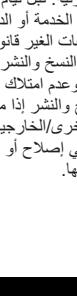

**25**

5 **الخدمة والدعم**. قد تختلف عروض الخدمة من منتج لأخر. بالإضافة إلى بنود وشروط هذه الاتفاقية، فإن شركة Dell و/أو الشركات الأخرى/الخارجية لتقديم الخدمة يمكن أن يوفروا هذه الخدمة والدعم لك في الولايات المتحدة الأمريكية تبعاً للبنود والشروط الموجودة على تم كما أو **http://www.dell.com/service\_contracts** تزويدك بها. يمكن لشركة Dell والشركات الأخرى/الخارجية لتقديم الخدمة أن يراجعوا خدماتهم العامة والاختيارية وبرامج الدعم والبنود والشروط التي تحكمها بدون إشعار مسبق وذلك وفقاً لتقدير شركة Dell وتقدير الشركات الأخرى/الخارجية لتقديم الخدمة. شركة Dell غير ملزمة بتوفير الخدمات أو الدعم حتى تتلقى شركة Dell القيمة المالية للمنتج أو عقد الخدمة/الدعم الذي قمت بشرائه. شركة Dell غير ملزمة بتوفير خدمة أو دعم توفرها شركات أخرى أو خدمة أو دعم لأية منتجات أو خدمات قمت بشرائها من شركات أخرى غير **ً** Dell. **تقع مسئولية نسخ كل البيانات والبرامج الموجودة احتياطيا قبل تلقي أية خدمات أو دعم (بما في ذلك الدعم عبر الهاتف). لا تقع المسئولية على عاتق شركة Dell و/أو الشركات الأخرى/الخارجية لتقديم الخدمة عند فقدان أو استعادة البيانات أو البرامج أو فقدان استخدام النظام (الأنظمة) الناتجة عن الخدمات أو الدعم أو أي إجراء أو إلغاء، بما يشمل الإهمال، من قبل Dell أو الشركات الأخرى/ الخارجية لتقديم الخدمة.** إن شركة Dell و/أو الشركات الأخرى/ الخارجية لتقديم الخدمة غير مسموح لهم بحكم القانون نسخ مواد مقرصنة أو محمية أو نسخ أو معالجة بيانات غير قانونية. قبل قيام شركة Dell و/أو الشركات الأخرى/الخارجية بتوفير الخدمة أو الدعم<br>فانك تكون مسئو لاً عن خلو النظام (الأنظمة) من الملفات الغدر قانونية ً فإنك تكون مسئولا عن خلو النظام (الأنظمة) من الملفات الغير قانونية ً أو البيانات. كما تكون مسئولا ً أيضا عن ملكية حقوق النسخ والنشر أو امتلاك ترخيص لصنع نسخ لكل الملفات على النظام وعدم امتلاك أية بيانات تجعل شركة Dell عرضة لخرق حقوق النسخ والنشر إذا ما .<br>تم نسخ هذه الملفات من قبل Dell و /أو الشركات الأخ الموفرة للخدمة. يمكن أن تكون الأجزاء المستخدمة في صيانة المنتج جديدة أو مكافئة للجديدة أو أعيد تصليحها.

الكمبيوتر الخاص بك أو عند زيارة الموقع

**register/com.dell.www**. مثل استخدامك للمنتج، يعبر نقل ملكية المنتج لإسمك عن نيتك للالتزام ببنود الاتفاقية. إذا ما قمت بشراء منتج أو خدمات أو صيانة أو دعم طرف آخر، فقد تنطبق بنود وشروط إضافية لهذا الطرف.

- 3 **البرامج** ً . يتم توفير كل البرامج بناءا على اتفاقية ترخيص وأنت قد وافقت على الالتزام باتفاقية الترخيص هذه بالإضافة إلى هذه البنود. تبقى حقوق ملكية البرنامج مملوكة للمرخصين المعنيين.
- 4 **سياسات الإرجاع والاستبدال لمبيعات Dell المباشرة**، يمكن الرجوع إلى سياسة الإرجاع لشركة Dell على الموقع **http://www.dell.com/policy/legal/warranty.htm** وأنت موافق على هذه البنود. يجب أن تقوم بالاتصال المباشر بنا قبل أن تحاول إرجاع المنتج للحصول على رقم التصريح للمواد المرتجعة ليكون متضمنًا مع المنتج المرتجع. يجب أن تقوم بإرجاع المنتج إلينا في التغليف الأصلي له أو في تغليف مكافئ له. أنت مسئول عن مخاطر ضياع المنتج وتكاليف الشحن والنقل عند إرجاع أو استبدال المنتج. يمكن المطالبة بتكاليف إضافية. في حالة الفشل في اتباع تعليمات وسياسات الإرجاع أو الاستبدال المقدمة من شركة Dell، تكون الشركة غير مسئولة عن ضياع أو تلف أو تغيير المنتج أو ما إلى ذلك من إعداده للتخلص منه أو إعادة بيعه. ووفقاً لتقدير شركة Dell، فإن قيمة المرتجعات الجزئية قد تقل عن قيمة الفواتير أو أسعار المكونات المنفردة نظراً لعرض أسعار خاصة للمنتجات المباعة بشكل مجمع أو لأغراض تسويقية. وبالنسبة **لـمبيعات التجزئة**، يكون إرجاع ً المنتجات واستبدالها تبعا لسياسات بائع التجزئة الذي قمت بشراء المنتج منه.

**بالنسبة للمنتجات التي قمت بشرائها مباشرة من شركة Dell ً ("بيع مباشر من Dell("، قم بإخطار شركة Dell وأعد مشترياتك تبعا لسياسة إرجاع المنتجات لشركة Dell. انظر:** 

 **.http://www.dell.com/policy/legal/warranty.htm بالنسبة للمنتجات التي قمت بشرائها من بائع تجزئة ("بيع بالتجزئة")، لا تستخدم أو لا تستمر في استخدام المنتج، وأعد المنتج إلى المكان الذي ً قمت بالشراء منه (تبعا لسياسة إرجاع المنتجات لهذا المكان).**

- 1 **مستندات أخرى**. هذه الاتفاقية غير قابلة للتبديل أو الإضافة أو التعديل باستخدام أي مستند (مستندات) أخرى إلا إذا تمت الموافقة على ذلك باتفاقية خطية موقعة منك ومن شركة Dell.
- **23** 2 **ضمانات**. يمكن مشاهدة الضمانات المحدودة المنطبقة على منتجات شركة DELL من الأجهزة على **http://www.dell.com/policy/legal/warranty.htm** أو في المستندات الواردة من شركة DELL مع منتجاتها. لا تقدم شركة DELL ضمانات للخدمة أو البرامج أو المنتجات الغير مصنعة من قبل DELL أو الخدمة أو الصيانة أو الدعم الخاصين بتلك المنتجات. فمثل هذه المنتجات أو البرامج أو الخدمات أو الصيانة أو الدعم يتم توفيرها من قبل شركة DELL" كما هي" وأي ضمانات من قبل طرف اخْر أو خدمات أو صيانة أو دعم يتم توفيّرها من الُمنتِج الأصلي أو ً المورد، وليس من قبل شركة DELL. شركة DELL لا تقدم ضمانات سريعة فيما عدا التي تم ذكرها في الضمان المنطبق على منتجات شركة DELL أو وصف الخدمة المقدمة في تاريخ الفاتورة أو إيصال الشحن أو إقرار أو وصل شراء التجزئة. الضمانات والخدمات لمنتجات ّ شركة DELL تكون مفعلة عند الدفع الكامل بالنسبة **لمبيعات DELL المباشرة**، وشركة DELL غير ملزمة بالالتزام بأي ضمان أو تقديم ً خدمة حتى تتلقى المبلغ كاملا. يمكن أن تطلب شركة DELL إلغاء تراخيص برامج أو خدمات أو صيانة أو دعم جهات خارجية إذا لم تتلق شركة DELL المبلغ المطلوب سداده. **لمبيعات التجزئة** تكون الضمانات ّ والخدمات لمنتجات شركة DELL مفعلة عند نقلك لملكية المنتج بإسمك، على الرغم من أن بدء فترة الضمان يكون من تاريخ الشراء. يمكن أن تجد تعليمات كيفية نقل الملكية لإسمك في الوثائق الملحقة بجهاز

## **الاتصال بشركة Dell**

**ملاحظة:** إذا لم يكن لديك اتصال نشط بالإنترنت، فيمكنك العثور Ø على معلومات الاتصال على فاتورة الشراء أو إيصال الشحن أو الفاتورة أو كتالوج منتج Dell.

توفر Dell العديد من خيارات الخدمات والدعم القائمة على الهاتف والإنترنت. وتختلف حالة التوافر وفقاً للدولة والمنتج، وقد لا تتوافر بعض الخدمات في منطقتك.

للاتصال بشركة Dell بغية الاستفسار عن المسائل المتعلقة بقسم المبيعات أو الدعم الفني أو خدمة العملاء:

- .**www.dell.com/contactdell** بزيارة قم 1
	- 2 حدد الدولة أو المنطقة.
- 3 حدد الخدمة الملائمة أو ارتباط الدعم وفقًا لاحتياجاتك.
	- 4 اختر وسيلة الاتصال بشركة Dell الملائمة لك.

# **بنود وشروط البيع في الولايات المتحدة الأمريكية**

الرجاء قراءة هذا المستند بعناية! حيث يحتوي على معلومات هامة للغاية حول حقوقك والتزاماتك بجانب الحدود والاستثناءات التي تنطبق عليك. يتطلب هذا المستند تحكيم فردي لكل المنازعات بينك وبين شركة DELL.

تنطبق هذه البنود والشروط ("الاتفاقية") على مشترياتك من المنتجات و/أو الخدمات والدعم ("المنتج") الذي يتم بيعه في الولايات المتحدة مباشرة بواسطة شركة Dell، بما في ذلك الأفرع والشركات التابعة لها بالإضافة إلى مشترياتك من بائعي التجزئة. بقبول استلام أو شراء واستخدام المنتج تكون قد تقبلت ً وأصبحت ملتزما ببنود وشروط هذه الاتفاقية. **ً إذا لم تكن راغبا في الالتزام بهذه ُخطر شركة Dell وتقوم بأحد الإجراءات التالية: الاتفاقية، يجب أن ت**

تذكر أن تقوم بملء قائمة تدقيق التشخيص التالية. قم بتشغيل الجهاز إن أمكن قبل الاتصال بشركة Dell للمساعدة كما يجب إجراء الاتصال من هاتف قريب من الكمبيوتر. قد يُطلب منك كتابة بعض الأوامر على لوحة المفاتيح، أو إعداد معلومات تفصيلية أثناء العمليات، أو تجربة خطوات أخرى لإصلاح العطل لا تتم إلا على الكمبيوتر نفسه. تأكد من وجود وثائق الكمبيوتر في متناول يدك.

# **قائمة تدقيق التشخيص**

- الاسم:
- التاريخ:
- العنوان:
- رقم الهاتف:
- Code Service Express) رمز الخدمة السريعة):
	- Tag Service) رقم الصيانة):
- رقم التصريح للمواد المرتجعة (إذا ما تم الحصول عليه من فني دعم Dell(:
	- نظام التشغيل وإصداره:
		- الأجهزة:
	- هل أنت متصل بشبكة؟ نعم/لا
	- الشبكة والإصدار ومحول الشبكة:
		- البرامج والإصدارات:

راجع وثائق نظام التشغيل للتعرف على محتويات الملفات الخاصة ببدء ً تشغيل النظام. إذا كان الكمبيوتر متصلا بطابعة، فقم بطباعة كل ملف. كما يمكنك تدوين محتويات كل ملف قبل الاتصال بشركة Dell.

- رسالة الخطأ، أو كود التنبيه الصوتي، أو كود التشخيص:
- وصف المشكلة وإجراءات استكشاف الأخطاء وإصلاحها التي قمت بها:

### **عناوين البريد الإلكتروني الخاصة بقسم التسويق والمبيعات لدى Dell**

- **com.dell@apmarketing**)دول آسيا/المحيط الهادئ فقط)
	- (فقط كندا (**sales\_canada@dell.com •**

### **بروتوكول نقل الملفات (FTP (بدون اسم دخول**

**ftp.dell.com •** قم بتسجيل الدخول باسم المستخدم: anonymous، ثم استخدم عنوان البريد الإلكتروني الخاص بك ككلمة مرور لك.

# **معلومات المنتج**

إذا ما احتجت إلى أية معلومات عن المنتجات الأخرى المتاحة لدى شركة Dell، أو أردت أن تطلب أحد المنتجات، تفضل بزيارة موقع شركة Dell على الإنترنت على العنوان **com.dell.www**. لمعرفة رقم الهاتف الخاص بالاتصال بمنطقتك أو للتحدث إلى متخصص مبيعات، انظر "الاتصال بشركة Dell "في صفحة .20

# **قبل أن تتصل**

**ملاحظة:** يجب أن يكون Code Service Express Ø (رمز الخدمة السريعة) في متناول يدك عندما تقوم بالاتصال.<br>يساعد هذا الكود نظام الهاتف في خدمة الدعم الآلي لشر كة DeJI، يساعد هذا الكود نظام الهاتف في خدمة الدعم الآلي لشركة Dell،<br>ليقوم بتوجيه اتصالك بصورة أكثر فعالية. قد تتم مطالبتك أيضاً بإدخال Tag Service) رقم الصيانة).

يوجد كل من رمز الصيانة ورمز الخدمة السريعة مطبوعين على الجانب السفلي من جهاز الكمبيوتر.

## **خدمات عبر الإنترنت**

يمكنك التعرف على منتجات وخدمات Dell على المواقع التالية:

- **www.dell.com •**
- **ap/com.dell.www**) الدول الآسيوية والدول الواقعة على المحيط الهادي فقط)
	- (فقط اليابان (**www.dell.com/jp •**
	- (فقط أوروبا (**www.euro.dell.com •**
- **la/com.dell.www**) دول أمريكا اللاتينية ودول الكاريبي)
	- (فقط كندا (**www.dell.ca •**

يمكنك الوصول إلى خدمة Support Dell) دعم Dell (عبر مواقع الويب وعناوين البريد الإلكتروني التالية:

## **المواقع الإلكترونية للدعم من شركة Dell**

- **support.dells.com •**
- (فقط اليابان (**support.jp.dell.com •**
- (فقط أوروبا(**support.euro.dell.com •**
- **com.dell.supportapj**) دول المحيط الهادي بآسيا فقط)

## **عناوين البريد الإلكتروني الخاصة بخدمة (Dell دعم (Dell Support**

- **mobile\_support@us.dell.com •**
	- **support@us.dell.com •**
- **com.dell@techsupport-la**)دول أمريكا اللاتينية والبحر الكاريبي فقط)
	- **com.dell@apsupport**)دول آسيا/المحيط الهادئ فقط)

# **الوصول إلى التعليمات**

إذا واجهت مشكلة في جهاز الكمبيوتر، يمكنك القيام بالخطوات التالية لتشخيص المشكلة وإصلاحها:

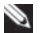

**ملاحظة:** اتصل بـ Support Dell) دعم Dell (من هاتف قريب من الكمبيوتر، حتى يتمكن فريق الدعم من مساعدتك في أية إجراءات ضرورية.

**ملاحظة:** قد لا يكون نظام Code Service Express) رمز Ø الخدمة السريعة) من Dell متاحاً في كل الدول.

عند مطالبتك بذلك من نظام الهاتف الآلي في Dell، قم بإدخال Express Service Code (رمز الخدمة السريعة) ليتم توجيه الاتصال مباشرة إلى موظف الدعم المناسب.

**ملاحظة:** بعض الخدمات المذكورة أدناه لا تكون متاحة دائماً في P كل الأماكن خارج الأراضي الأمريكية. اتصل بمندوب شركة Dell المحلي للتعرف على تفاصيل توافر هذه الخدمات.

# **الدعم الفني وخدمة العملاء**

تتاح خدمة الدعم من Dell من أجل الإجابة على أسئلتك عن أجهزة Dell. يستخدم فريق العمل لدينا نظام تشخيص يعتمد على الكمبيوتر، وذلك لتقديم الإجابات بسرعة ودقة.

للاتصال بخدمة الدعم لدى Dell، انظر "قبل أن تتصل" في صفحة ،19 واطلع على معلومات الاتصال الخاصة بمنطقتك أو انتقل إلى .**support.dell.com**

الأبعاد

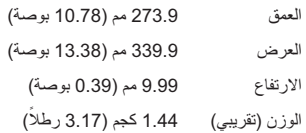

**البيئة**

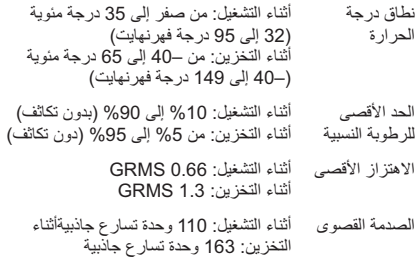

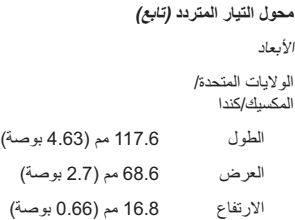

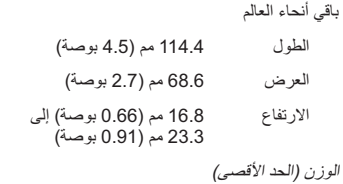

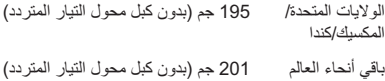

**محول التيار المتردد (تابع)** باقي أنحاء العالم DA45NM103-00 النوع الجهد الكهربي للإدخال (اسمي) 100 فولت - 240 فولت (اسمي) تيار الإدخال (الحد الأقصى) 1.5 أمبير (مستمر) تردد الإدخال 50 هيرتز – 60 هيرتز (مرحلة فردية اسمي) طاقة الإخراج (الحد الأقصى) 14 VDC تيار الإخراج (الحد الأقصى) 3.21 أمبير

**البطارية (تابع)**

الوزن

20 وات لكل ساعة 164 جرام إلى 175 جرام

40 وات لكل ساعة 290 جرام إلى 298 جرام

الجهد الكهربي 11.1 فولت (اسمي)

**ملاحظة:** يوجد في الكمبيوتر الخاص بك بطارية داخلية احتياطية/ Ø مؤقتة تمكنك من استبدال البطارية الأساسية المستنفدة بواحدة جديدة ً عندما يكون الكمبيوتر في وضع السكون. لن تكون مضطرا لإيقاف تشغيل الكمبيوتر لاستبدال البطارية.

**محول التيار المتردد**

الولايات المتحدة/المكسيك/كندا

DA45NM102-00 النوع الجهد الكهربي للإدخال (اسمي) 100 فولت - 240 فولت (اسمي) تيار الإدخال (الحد الأقصى) 1.5 أمبير (مستمر) تردد الإدخال 50 هيرتز – 60 هيرتز (مرحلة فردية اسمي) طاقة الإخراج (الحد الأقصى) 14 VDC تيار الإخراج (الحد الأقصى) 3.21 أمبير

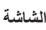

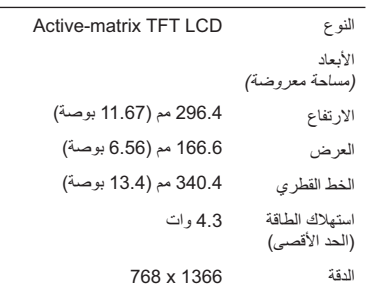

**البطارية**

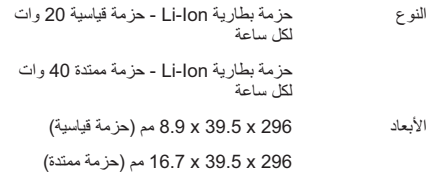

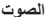

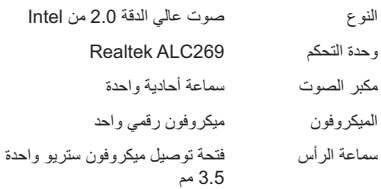

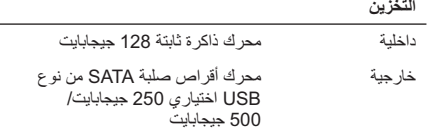

**المنافذ وفتحات التوصيل**

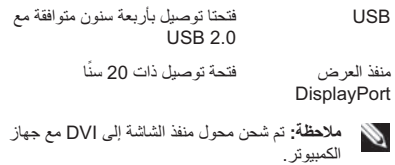

**معلومات الكمبيوتر**

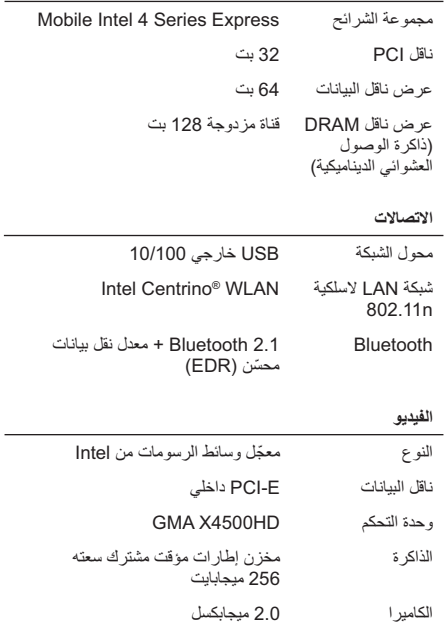

 $\overline{\phantom{a}}$ 

 $\overline{\phantom{a}}$ 

**المواصفات الأساسية**

يقدم هذا القسم معلومات أساسية قد تكون في حاجة إليها عند الإعداد وتحديث برامج التشغيل أو ترقية جهاز الكمبيوتر لديك. لمعرفة مزيد من المواصفات بالتفصيل، انظر Manual Service) دليل الخدمة) على .**support.dell.com/manuals** الموقع

**موديل النظام** 

Dell™ Adamo XPS™

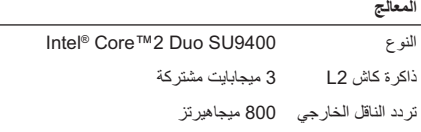

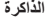

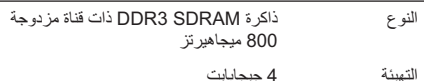

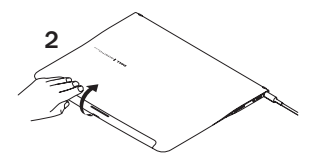

4 اضغط زر الطاقة.

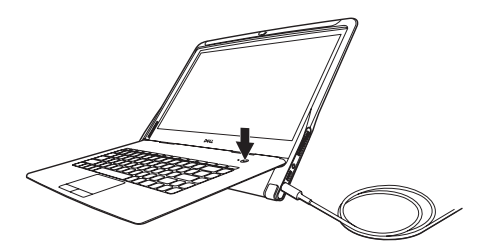

في الولايات المتحدة والمكسيك وكندا، يمكن توصيل محول التيار المتردد مباشرة بمأخذ التيار كما هو وارد في الشكل التوضيحي.

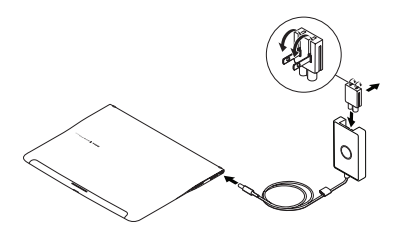

3 قم بتمرير مفتاح تحرير القفل ورفعه لفتح الشاشة.

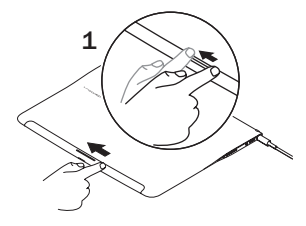

# **إعداد الكمبيوتر**

أكمل الخطوات التالية لبدء استخدام جهاز الكمبيوتر:

 1 قم بإدخال البطارية في حاوية البطارية على الجزء السفلي من الكمبيوتر، ثم قم بتعشيقها في موضعها برفق.

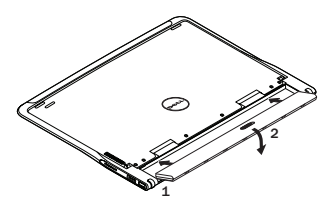

 2 قم بتوصيل محول التيار المتردد بالكمبيوتر. قم بتوصيل الطرف الآخر من محول التيار المتردد بمأخذ تيار.

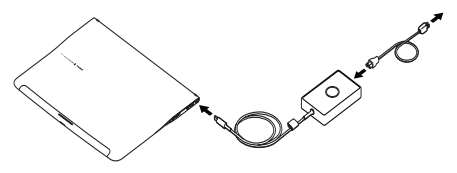

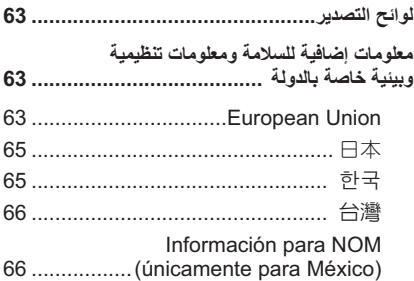

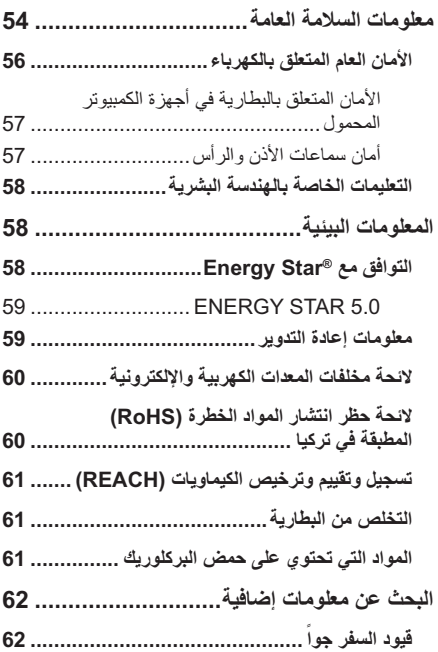

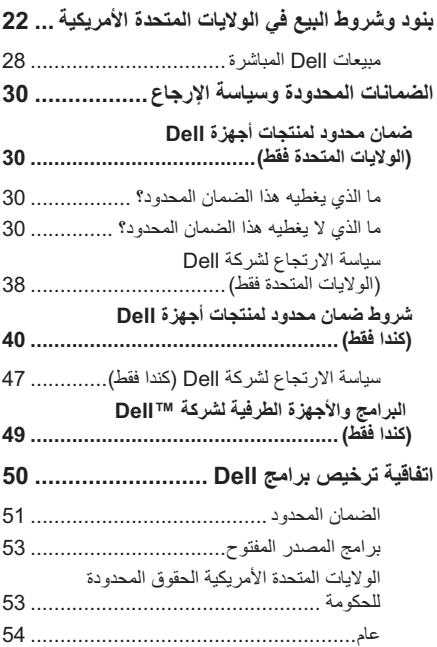

**4**

# **المحتويات**

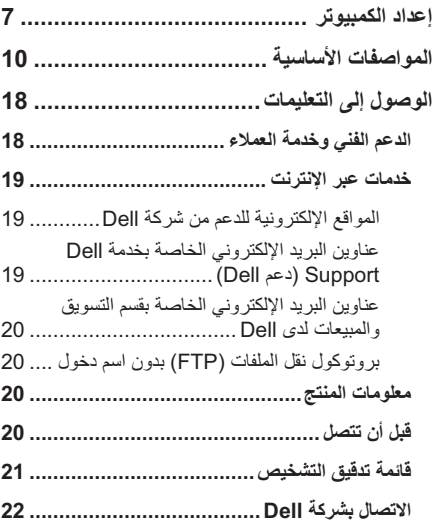

**الملاحظات والتنبيهات والتحذيرات**

Ø **ملاحظة:** تشير كلمة ملاحظة إلى المعلومات الهامة التي تساعدك<br>على تحقيق أقصىي استفادة من جهاز الكمبيوتر لديك.

 **تنبيه: يشير التنبيه إلى احتمال حدوث تلف في الأجهزة أو فقدان**  Λ **البيانات، كما يخبرك بكيفية تفادي المشكلة.**

 **تحذير: يشير التحذير إلى احتمال حدوث تلف بالممتلكات أو إصابة**  ∧ **بدنية أو الوفاة.**

**المعلومات الواردة في هذا المستند عرضة للتغيير دون إشعار. Inc Dell 2009© . جميع الحقوق محفوظة.** ممنوع منعاً باتاً إجراء أي نسخ بأية صورة من الصور دون إذن كتابي من .Dell Inc شركة

العلامات التجارية الواردة في هذا النص: Dell وشعار DELL، وAdamo، وXPS، وPowerEdge، وPowerConnect، وPowerVault، وVostro، وOptiPlex، وLatitude، وPrecision Dell، و CompleteCare هي علامات تجارية لشركة Inc Dell. وIntel، و Centrino هي علامات تجارية مسجلة، وCore هي علامة تجارية لشركة Corporation Intel، وBluetooth هي علامة تجارية مسجلة مملوكة لشركة Inc ,SIG Bluetooth ويتم استخدامها من جانب شركة Dell بموجب ترخيص. STAR ENERGY هي علامة تجارية مسجلة لهيئة حماية البيئة الأمريكية Protection Environmental .S.U Agency. بما أن .Dell Inc تمثل شريكاً لـ ENERGY STAR، فإنها قررت أن المنتجات التي تحمل بطاقة Star Energy تتفق مع إرشادات STAR ENERGY لكفاءة استخدام الطاقة.

قد يتم استخدام علامات تجارية وأسماء تجارية أخرى في هذا المستند للإشارة إلى إما الكيانات المالكة لهذه العلامات والأسماء أو إلى منتجاتها. تنفي شركة .Inc Dell أي سعي من جانبها لامتلاك علامات تجارية أو أسماء تجارية بخلاف تلك الخاصة بها.

**أكتوبر 2009 رقم الجزء R678G مراجعة 01A** 

### **المعلومات الخاصة بالنظام والدعم**

إعداد الكمبيوتر المواصفات الأساسية الوصول إلى التعليمات بنود وشروط البيع الضمانات المحدودة وسياسة إعادة المنتج اتفاقية ترخيص برامج معلومات الأمان المعلومات البيئية معلومات الإشعار التنظيمي

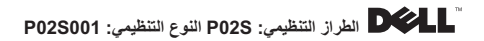